# **ČESKÉ VYSOKÉ UČENÍ TECHNICKÉ V PRAZE**

# **FAKULTA STROJNÍ**

ÚSTAV TECHNOLOGIE OBRÁBĚNÍ, PROJEKTOVÁNÍ A METROLOGIE

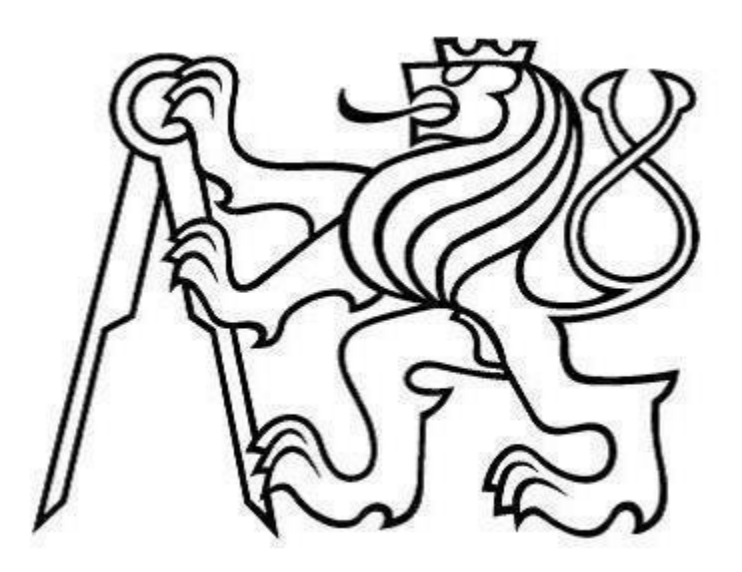

Bakalářská práce

# Monitorování vad v průběhu tisku metodou DMLS

Praha 2021 **Autor: Robert Syrový** Vedoucí: Ing. Lukáš Pelikán

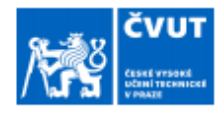

# ZADÁNÍ BAKALÁŘSKÉ PRÁCE

### I. OSOBNÍ A STUDIJNÍ ÚDAJE

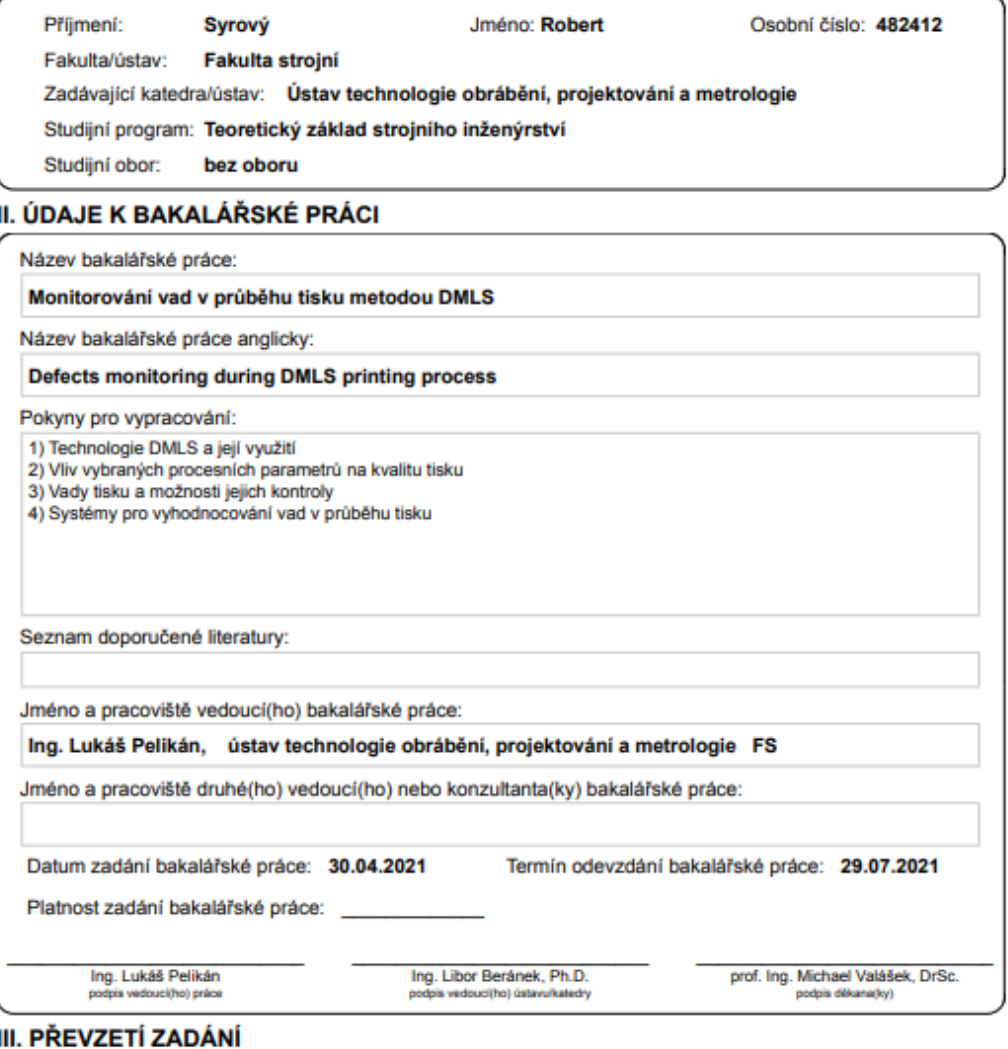

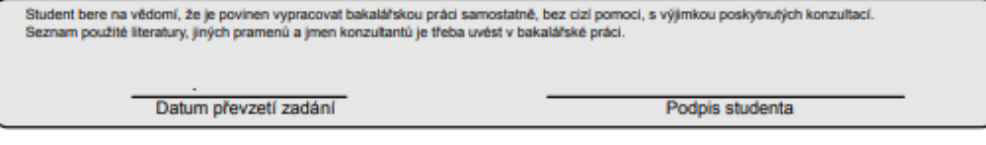

@ ČVUT v Praze, Design: ČVUT v Praze, VIC

# **Prohlášení**

Prohlašuji, že předkládanou bakalářskou práci jsem vypracoval samostatně a s použitím uvedené literatury a pramenů.

V Praze dne ……………………… Podpis…………………………

# **Poděkování**

Rád bych tímto poděkoval Ing. Lukáši Pelikánovi za odborné vedení této práce a všechny poskytnuté rady a připomínky. Také musím poděkovat svým rodičům za podporu během celé doby mého studia.

### **Anotace**

Bakalářská práce se věnuje v prvních dvou kapitolách popisu práškového kovového 3D tisku, konkrétně technologie DMLS (Direct Metal Laser Sintering). Třetí kapitola se zabývá materiály dostupnými pro výrobu technologií DMLS, jejich popisem a výrobou. V následující čtvrté kapitole je rozebrána problematika nastavitelných parametrů tisku a jejich vlivu na kvalitu. Pátá kapitola rozebírá a charakterizuje vady tisku typické pro díly vyrobené metodou DMLS. Šestá kapitola pojednává o třech metodách následné kontroly vhodných pro aditivně vyrobené díly. Na šestou kapitolu navazuje kapitola sedmá věnovaná monitorování vad tisku v reálném čase v prostoru tiskárny s hlavním zaměřením na optický monitorovací systém QM Meltpool 3D. V závěrečné osmé kapitole je rozebrána práce s nasnímanými daty ze systému QM Meltpool 3D a jejich vyhodnocení.

Klíčová slova: Aditivní technologie, kovový 3D tisk, DMLS, kontrola kvality, monitorování tisku v reálném čase, optické monitorovací systémy, QM Meltpool 3D

### **Annotation**

This bachelor thesis contains description of powder bed fusion with a main focus on the DMLS (Direct Metal Laser Sintering) method in the first two chapters. The third chapter depicts materials used for DMLS production and their characterization. In the following fourth chapter the issue of various process parameters influence on print quality is discussed. The fifth chapter defines and characterizes defects known to be typical for parts manufactured by the DMLS method. The sixth chapter portrays three methods of traditional quality control suitable for additively manufactured parts. The sixth chapter is followed by the seventh chapter which is designated to in-situ real time monitoring methods, specifically to the QM Meltpool 3D optical monitoring method. In the final eighth chapter a work with dataset acquired by QM Melpool 3D is described and the results of this research are discussed.

Key words: Additive manufactuirng, powder bed fusion, DMLS, quality control, in-situ real time monitoring, optical monitoring systems, QM Meltpool 3D

### Obsah

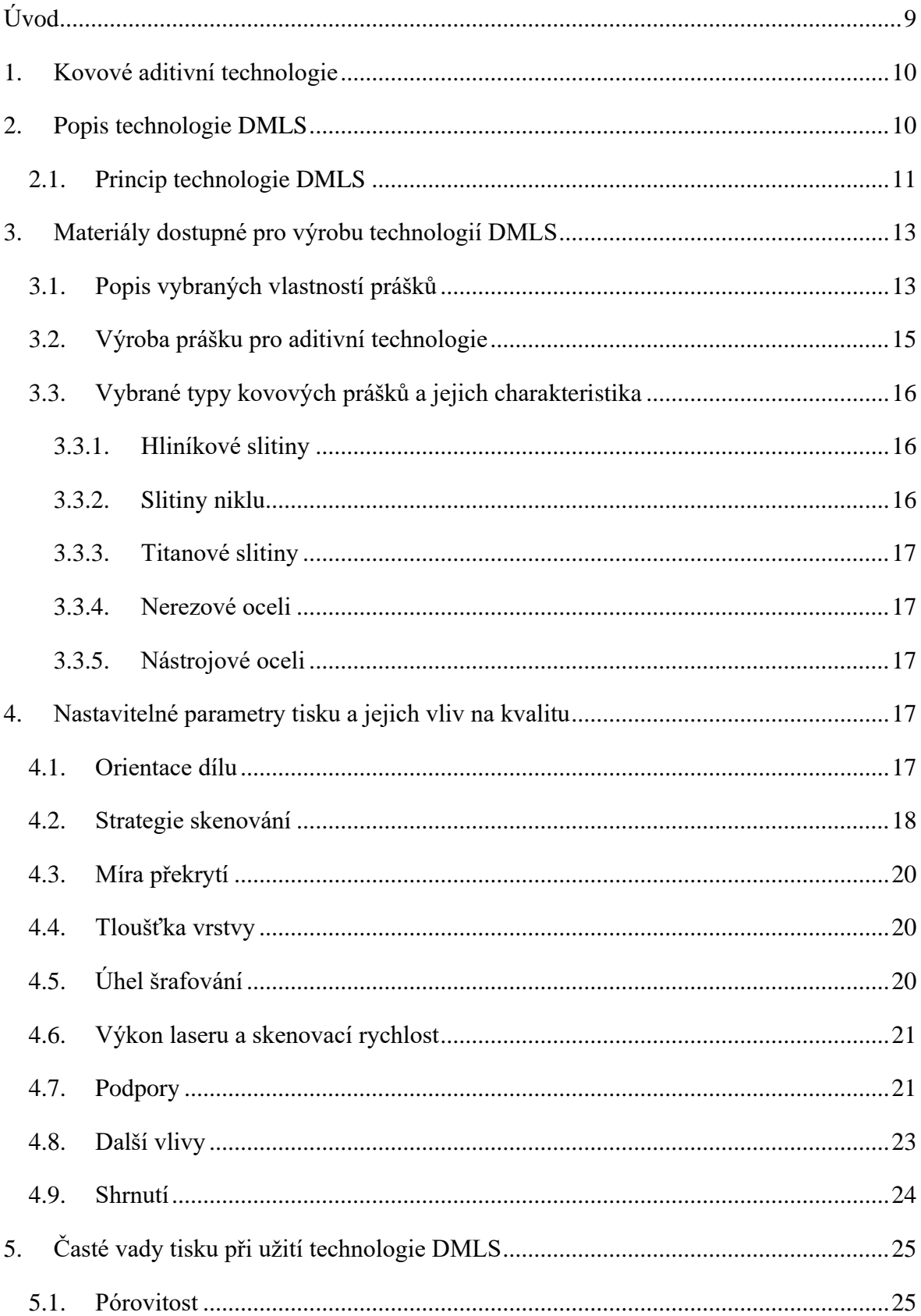

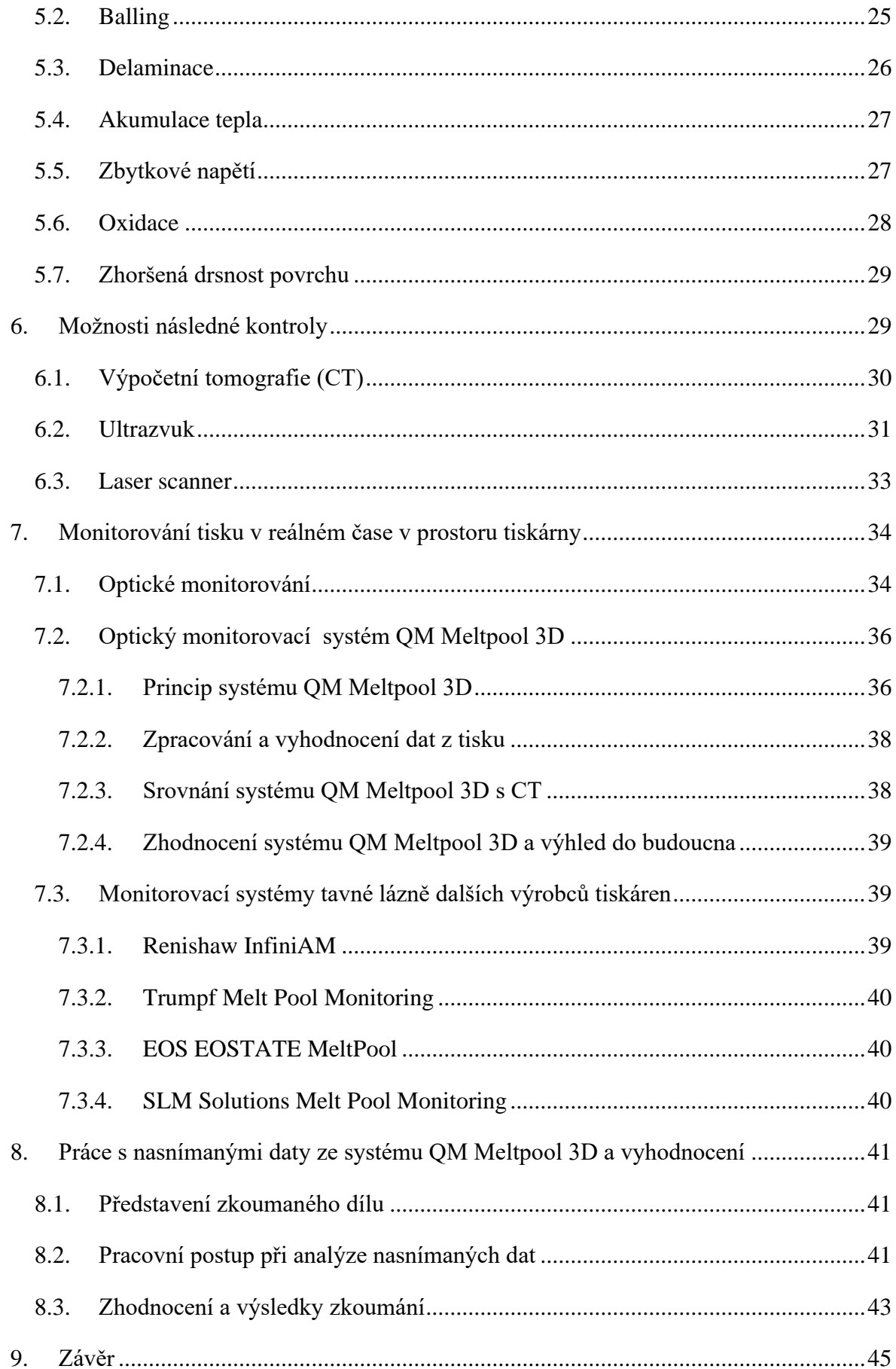

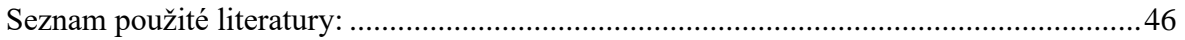

# <span id="page-8-0"></span>**Úvod**

Kovový 3D tisk a aditivní výroba obecně jsou v porovnání s tradičními subtraktivními metodami výroby stále relativně nové technologie. Aditivní technologie, jak je známe dnes, se poprvé objevily v 80. letech 20. století. Od této doby aditivní technologie nacházely a stále nacházejí největší uplatnění v rychlé prototypové výrobě. Postupem času a s kontinuálně probíhajícím vývojem se aditivní technologie stávají více použitelnými i v sériové výrobě. Současný stav aditivních technologií ovšem stále není kompletně odladěný a v případě sériové výroby je zařazení následné kontroly nutností. Některé přednosti aditivních technologií, jako například bezprecedentní svoboda ve tvorbě složitých tvarů a struktur, mohou být ovšem v případě tradičních metod následné kontroly překážkou. Proto se nabízí využít faktu, že díly vyráběné aditivně vznikají vrstvu po vrstvě a snímat celý proces tisku. Monitorovací systémy, které snímají celý proces tisku v reálném čase z prostoru tiskárny se již dnes využívají a každý větší výrobce práškových kovových 3D tiskáren nabízí své vlastní řešení.

Předkládaná bakalářská práce je zaměřená na práškové technologie kovového 3D tisku, konkrétně na technologii Direct Metal Laser Sintering (DMLS). Práce obsahuje popis technologie DMLS a její využití. Věnuje se vlivu procesních parametrů, vlastností kovového prášku a technologičnosti konstrukce na kvalitu tisku. Obsahuje přehled a charakteristiku vad typických pro díly vyrobené metodou DMLS. V neposlední řadě pojednává o možnostech kontroly se zaměřením především na optické monitorovací systémy, které monitorují tisk v reálném čase a jsou součástí tiskárny.

Cílem této práce je vytvořit ucelený soupis vlivů, které se přímo promítají do kvality tisknutého dílu a ucelený soupis vad typických pro díly vyrobené metodou DMLS. Dále je cílem práce rešerše současného stavu optických monitorovacích systémů tavné lázně od předních výrobců práškových kovových tiskáren se zaměřením na systém QM Meltpool 3D od firmy Concept Laser. Praktická část má za cíl zhodnotit práci s daty nasnímanými systémem QM Meltpool 3D a s jejich pomocí provést analýzu zkoumaného dílu.

### <span id="page-9-0"></span>**1. Kovové aditivní technologie**

Direct Metal Laser Sintering neboli DMLS je jednou z metod kovového 3D tisku. Je založená na principu spékání nanesené vrstvy prášku pomocí výkonného laseru (powder bed fusion). Do této skupiny lze dále zařadit např.:

- Selective Laser Sintering (SLS)
- Selective Laser Melting (SLM)
- LaserCUSING
- Laser Powder Bed Fusion (LPBF)
- Electron Beam Melting (EBM)

Finální výrobek vzniká spékáním kovového prášku. Hlavním rozdílem výše zmíněných technologií je použitý zdroj tepla, laserový paprsek v případě DMLS, SLS a SLM metod a elektronový paprsek v případě metody EBM. EBM se dále odlišuje tím, že proces tisku probíhá ve vakuu a za tepla (teploty překonávající 1000 °C). Rozdíly mezi metodami DMLS, SLS, SLM, LaserCUSING a LPBF jsou nepatrné a jedná se především o odlišení z důvodu ochranné známky, přičemž pouze metoda LPBF není zatížena ochrannou známkou.

Mezi další kovové aditivní technologie mimo práškových, lze zařadit například Wire and Arc Additive Manufacturing (WAAM), která používá proces standardního obloukového svařování a vyráběný díl vzniká postupným navařováním jednotlivých návarových housenek na sebe. Výchozím materiálem je v tomto případě kovový drát.

# <span id="page-9-1"></span>**2. Popis technologie DMLS**

Technologie DMLS byla vytvořena ve spolupráci firem Rapid Product Innovations (RPI) a Electro Optical System (EOS) v roce 1994 jako první komerční metoda prototypové výroby, která produkuje kovové součásti v jednom procesu. [1]

Dle výroční zprávy firmy Sculpteo za rok 2020 je technologie DMLS šestou nejvyužívanější ze všech technologií 3D tisku. V porovnání s předchozími lety využití technologie DMLS u respondentů firmy Sculpteo stále roste. [2]

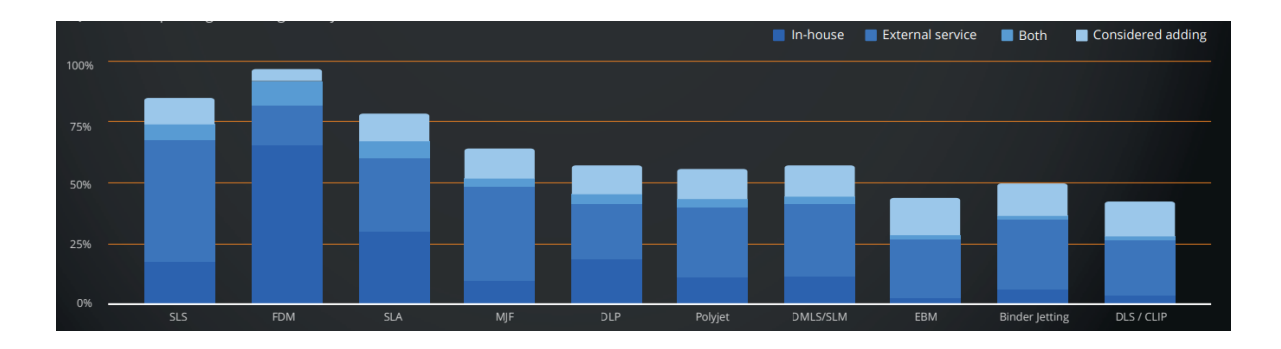

*Obr. 1 - Využití jednotlivých technologií 3D tisku [2]*

### <span id="page-10-0"></span>**2.1. Princip technologie DMLS**

Samotnému procesu tisku předchází přípravná fáze, ve které dochází k přípravě dat pro tiskárnu. Základem je digitální model součásti, který se po převedení do (nejčastěji) formátu STL importuje do speciálního softwaru. V takovém softwaru se vytvoří strategie tisku, například volba orientace a polohy dílu na stavební paletě nebo určení tloušťky vrstvy. V případě nutnosti též přidání podpor. Poté software rozdělí součást na vrstvy a vytvoří kód, se kterým dále pracuje tiskárna.

Schéma fyzické realizace tisku je na Obr. 2: na povrch stavební palety je nanesena rovnoměrná vrstva kovového prášku. Laserový paprsek dle vygenerované strategie selektivně roztaví prášek na dané vrstvě, dojde k jeho protavení k podkladové vrstvě a následnému ztuhnutí do pevného stavu. Po dokončení vrstvy stavební paleta poklesne o určenou výšku a ze zásobníku prášku je na ni, pomocí nanášecího ramene, rozhrnuta nová vrstva prášku. Jakékoli přebývající množství prášku se hromadí ve sběrném zásobníku. Tento proces se opakuje a postupně tak vrstvu po vrstvě vzniká celá součást. [3]

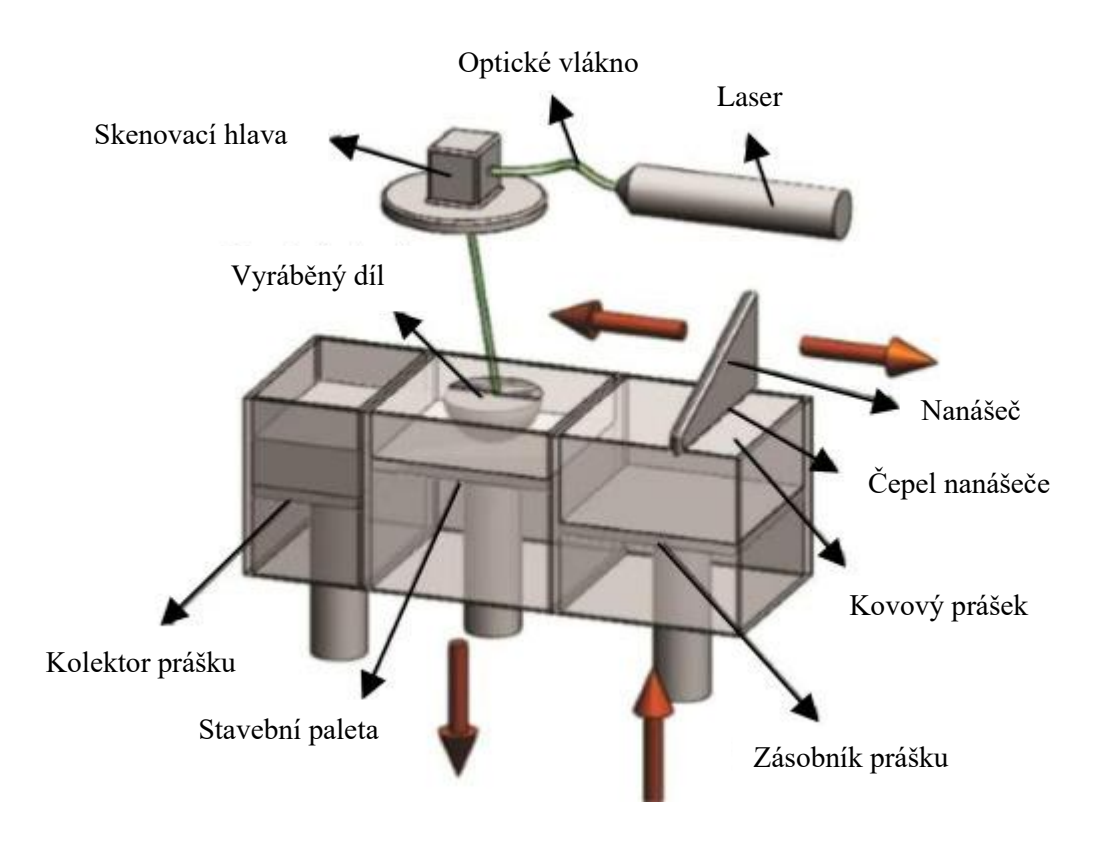

*Obr. 2 - Schématický diagram procesu tisku technologií DMLS [4]*

V průběhu tisku je v pracovním prostoru tiskárny udržována stálá atmosféra. Nejdříve se vytvoří vakuum a poté je pracovní prostor vyplněn inertním plynem (argon nebo dusík) v závislosti na materiálu použitého prášku. Množství kyslíku v takto udržované atmosféře je méně než 0,1 %. Činí se tak z důvodu zamezení kontaminace a udržení chemické a fyzikální stálosti vyráběných dílů. [5]

Doba potřebná ke zhotovení součásti závisí na její velikosti a tvarové složitosti a také na nastavených parametrech tisku, např. tloušťce vrstvy. Po ukončení tisku je paleta s výrobky vyjmuta z pracovního prostoru zařízení a díly jsou odděleny od palety. Dokončovací operace jsou nezbytnou součástí výrobního procesu. Nejprve je nutné odstranit podpůrné struktury z povrchu výrobku. Povrch lze dále tryskat, brousit, leštit či obrábět stejným způsobem jako klasický kovový materiál. [6]

Neroztavený prášek, který se v průběhu tisku hromadí kolem součásti, lze znovu použít k dalšímu tisku až z 98 %. K degradaci a svaření některých částic prášku dochází převážně v bezprostřední blízkosti dílu, a to z důvodu vysokých teplot. Užitím síta lze tyto částice před dalším použitím odstranit. [5] [7]

# <span id="page-12-0"></span>**3. Materiály dostupné pro výrobu technologií DMLS**

Technologie DMLS je nejvíce vhodná pro zpracování kovových prášků, které mohou být tvořeny čistým kovem, slitinou nebo kompozitem s kovovou matricí. V následující tabulce je uveden přehled nejvíce používaných materiálů a metod jejich přípravy. [3]

*Tab. 1 - Druhy kovových prášků a jejich charakteristika [3]*

| Typ prášku           | Titanové slitiny (Ti6Al4V, TiAl), ocelové slitiny (316L, 420, M2),        |  |  |  |
|----------------------|---------------------------------------------------------------------------|--|--|--|
|                      | hliníkové slitiny (AlSi, AlCu, AlZn), niklové slitiny (Inconel 625, 718), |  |  |  |
|                      | a <sub>1</sub>                                                            |  |  |  |
| Metoda výroby        | Vodní atomizace, plynová atomizace, plazmová atomizace                    |  |  |  |
| Distribuce velikosti | $20 - 50$                                                                 |  |  |  |
| částic prášku [µm]   |                                                                           |  |  |  |
| <b>Obsah kyslíku</b> | $\leq 1000$                                                               |  |  |  |
| [ppm]                |                                                                           |  |  |  |

### <span id="page-12-1"></span>**3.1. Popis vybraných vlastností prášků**

Vlastnosti kovového prášku výrazně ovlivňují kvalitu tisku. Sledované vlastnosti prášků jsou uvedeny v následujícím schématu.

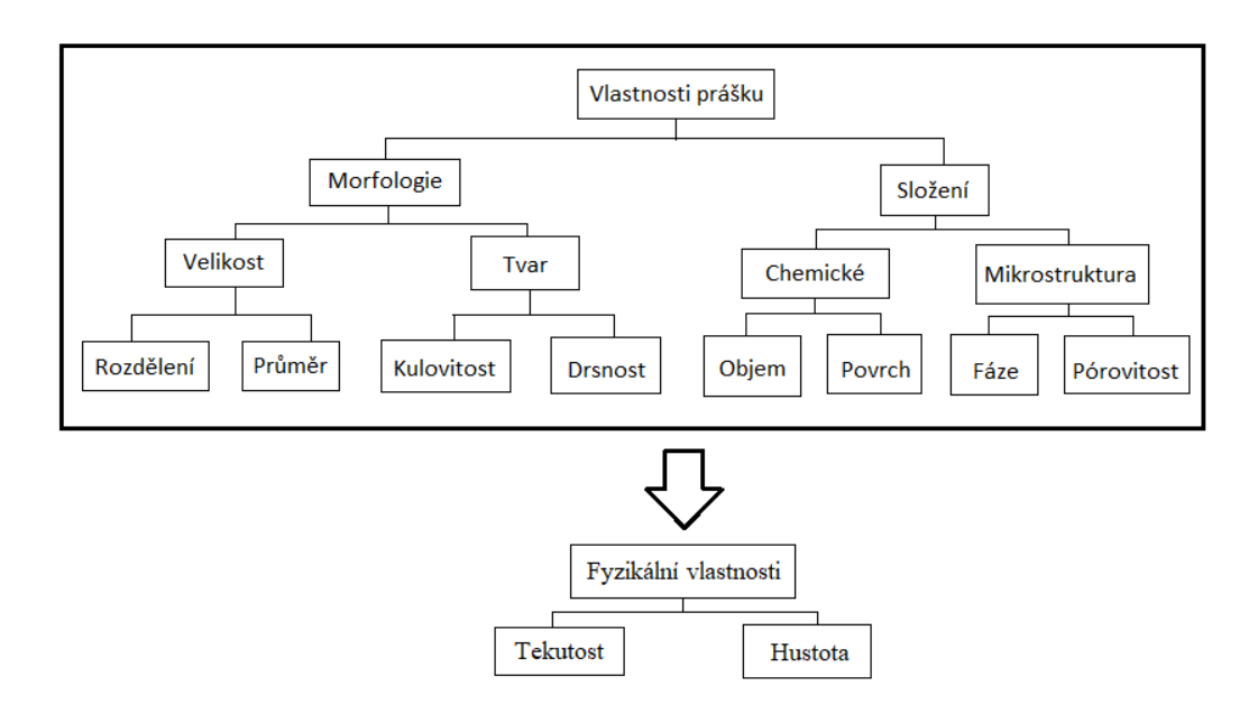

*Obr. 3 - Metodologie rozdělení sledovaných vlastností prášků užívaných pro aditivní výrobu [7]*

Základní a nejdůležitější vlastností prášku je geometrie jednotlivých částic, která závisí na jejich tvaru a velikosti, většinou se popisuje aritmetickým průměrem průměru částic. Je žádoucí, aby zde byl určitý rozptyl průměrů a bylo tak dosaženo maximální objemové hustoty prášku. V případě použití technologie DMLS je ideální rozsah zrnitosti prášku přibližně 20 µm až 50 µm. Výsledná geometrie částic závisí především na technologii, kterou byl prášek vyroben. [3]

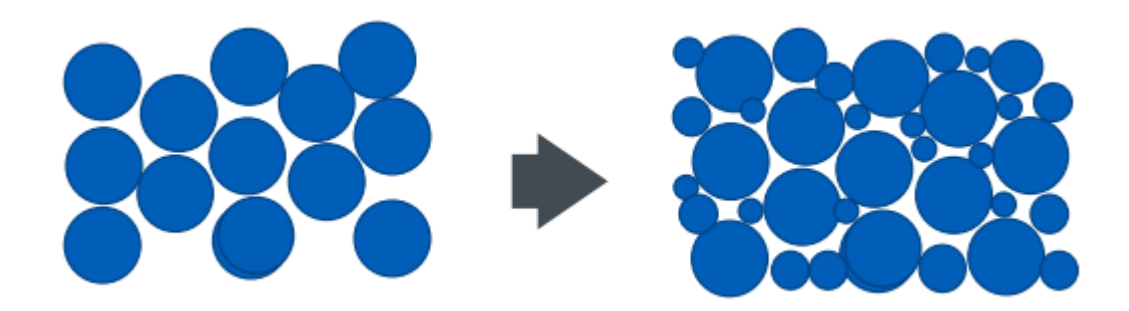

*Obr. 4 - Objemová hustota v závislosti na zrnitosti [8]*

Další důležitou vlastností prášku je jeho tekutost. Odpor, který vzniká při rozhrnování prášku na stavební paletu je způsoben vzájemným kontaktem jednotlivých částic prášku. Velikost odporu je dána koeficientem tření mezi částicemi. Silně určujícím faktorem tohoto koeficientu jsou: typ prášku, velikost částic prášku, objemová hustota prášku, tvar částic prášku a vstřebaná vlhkost prášku. Nežádoucím jevem je dočasné shlukování částic a vznik hrudek. [3]

Podobně jako při samotném tisku je i v případě prášku sledována přítomnost nežádoucího kyslíku. Je důležité, aby se na povrchu částic prášku nevyskytovaly oxidy či oxidické vrstvy. Oxidické vrstvy přímo ovlivňují mechanické vlastnosti a strukturu vyráběného dílu. Zvýšený výskyt kyslíku v prášku vede k výraznému snížení hustoty a pevnosti dílu. K zamezení těchto negativních jevů je vhodné, aby obsah kyslíku prášku byl 1000 ppm nebo méně. [3]

Kovový prášek se taví působením energie laseru. Míra absorpce laseru je tedy další důležitou sledovanou charakteristikou prášku. Míra absorpce se liší v závislosti na materiálu prášku, velikosti částic prášku a vlnové délce laseru. Energie, kterou prášek nepohltí, se odráží do okolí. Pokud je množství odražené energie vysoké, prášek nemusí dosáhnout roztaveného stavu. Je tedy vhodné, aby míra absorpce laseru byla co největší, a docházelo tak ke spolehlivému tavení prášku. [3] [9]

### <span id="page-14-0"></span>**3.2. Výroba prášku pro aditivní technologie**

Existuje více rozličných metod na velkovýrobu kovového prášku. Pro zaručení kvality a opakovatelnosti tisku je důležité zajistit, aby jednotlivé částice prášku byly kulového tvaru. Některé technologie umožňují produkovat kulové nebo téměř kulové částice přímo a některé technologie vyžadují další zpracování prášku pro dosažení kulovitosti. [10]

Nejrozšířenější technologií masové výroby kovových prášků pro aditivní technologie je atomizace. Populární metody atomizace jsou plynová a plazmová. Hlavním principem zmíněných atomizačních metod je přivedení drátu přes rovnačku pod plynové, respektive plazmové hořáky. Během této interakce dojde k rozpadu kovu na malé kapky, které rychle krystalizují během pádu na stěny či dno atomizéru. [10] [11]

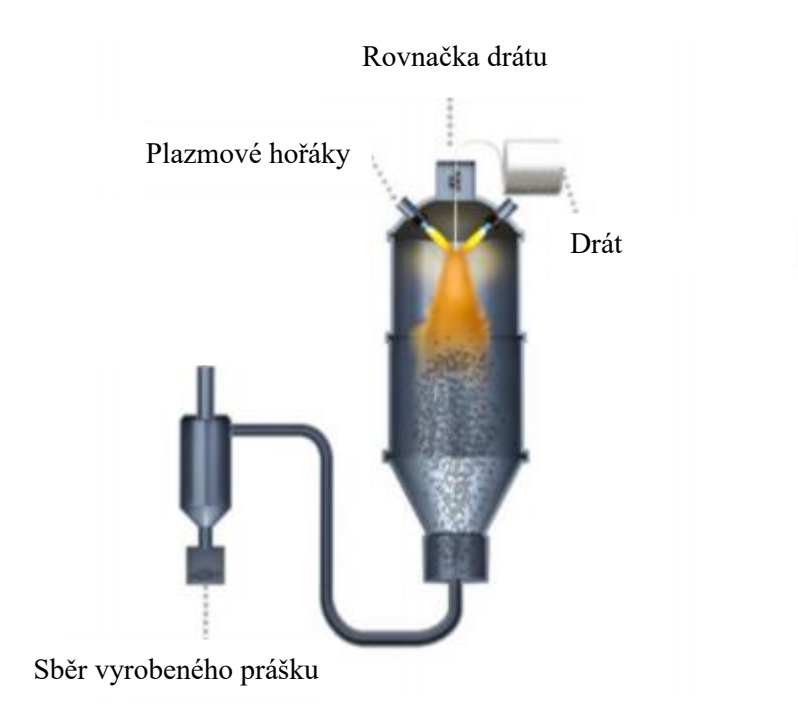

*Obr. 5 - Schéma plazmového atomizéru [8]*

Plynová atomizace je patrně nejběžnějším způsobem výroby kovového prášku. Kovový prášek vyrobený touto metodou je v porovnání s plazmovou atomizací náchylnější k některým neduhům, mezi které lze zařadit nedokonalou ovalitu, vnitřní porozitu a tvorbu velmi malých satelitů. Plazmová atomizace je relativně nová metoda, která produkuje vysoce kvalitní kulové částice s nízkým obsahem kyslíku a také odstraňuje problém nežádoucích volných satelitů. [10] [11]

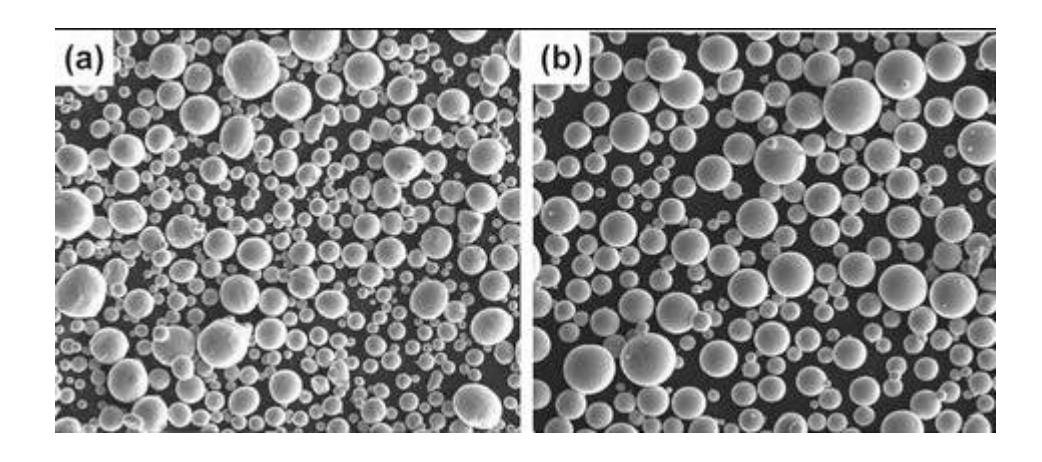

*Obr. 6 - Prášek slitiny Ti-6Al-4V vyrobený (a) plynovou atomizací, (b) plazmovou atomizací [12]*

### <span id="page-15-0"></span>**3.3. Vybrané typy kovových prášků a jejich charakteristika**

Materiály určené k tisku se mohou lišit v závislosti na výrobci a modelu tiskárny. Obecně je vhodné použít kovový prášek z produkce společnosti, která stojí za vyrobením tiskárny. V současnosti jen portfolio firmy EOS zahrnuje přes dvacet různých druhů slitin, určených pro DMLS systémy. [13]

Následuje výčet a krátká charakteristika vybraných materiálů z portfolia firmy EOS.

#### <span id="page-15-1"></span>**3.3.1. Hliníkové slitiny**

Hliníková slitina AlSi10Mg je typickou slitinou vhodnou ke slévání a je využívána pro výrobu součástí se složitou geometrií a tenkými stěnami. Prvky hořčík a křemík, které jsou obsažené v této slitině, výrazně zvyšují pevnost a tvrdost dílu. Díly vyrobené ze slitiny AlSi10Mg lze dále zpracovat konvenčními metodami (obrábět, řezat, svařovat, brousit nebo povrchově upravovat).

Ve výsledku je tato slitina vhodná pro aplikace vyžadující velkou pevnost a dobré tepelné vlastnosti v kombinaci s nízkou hmotností. [14] [15]

#### <span id="page-15-2"></span>**3.3.2. Slitiny niklu**

Inconel 718 je slitina vykazující dobrou pevnost, odolnost proti únavě a creepu při teplotách až do 700 °C. Hodí se tedy převážně pro aplikace vyžadující vysokou teplotní odolnost, např. energetický a zpracovatelský průmysl. IN718 vykazuje dobré vlastnosti i při nízkých teplotách a lze ho využít v kryogenních aplikacích.

Součásti vyrobené z Inconelu mohou být vytvrzovány až do 40-47 HRC (370-450 HB) precipitačním vytvrzováním. Vytvrzené i nevytvrzené součásti mohou být dále upravovány (obráběny, svařovány, povrchově upraveny apod.). [14] [16]

#### <span id="page-16-0"></span>**3.3.3. Titanové slitiny**

Nejvyužívanější titanovou slitinou je slitina Ti64. Titanové slitiny jsou obecně známé díky svému dobrému poměru váhy a pevnosti, odolnosti proti korozi a biokompatibilitě. Slitina Ti64 se hodí pro aplikace vyžadující především vysokou kvalitu, např. v leteckém průmyslu nebo na lékařské implantáty. [14] [17]

#### <span id="page-16-1"></span>**3.3.4. Nerezové oceli**

V nabídce společnosti EOS je v současné době sedm různých prášků z nerezavějící oceli. Jedním z těchto materiálů je StainlessSteel 316L. Díly vyrobené z tohoto materiálu vykazují nejen vysokou úroveň korozní odolnosti, ale i tažnosti a houževnatosti. Tato kombinace je ideální pro širokou škálu aplikací v letectví, automobilovém průmyslu, klenotnictví či lékařství. [18]

#### <span id="page-16-2"></span>**3.3.5. Nástrojové oceli**

Pro podporu tvrzení, že nabídka materiálů pro kovové práškové aditivní technologie je opravdu široká, lze dále zmínit nástrojové oceli, které lze použít pro výrobu nástrojů do řady průmyslových odvětví. Nástroje vyrobené z materiálu MaragingSteel MS1 vykazují již od základu dobré mechanické vlastnosti a následným tepelným zpracováním získají vynikající pevnost a tvrdost. [19]

# <span id="page-16-3"></span>**4. Nastavitelné parametry tisku a jejich vliv na kvalitu**

Tisk metodou DMLS je definován množstvím procesních parametrů, které mají vliv nejen na kvalitu produkovaných dílů, ale také na mechanické vlastnosti a cenu.

Primární vlastnosti dílu, které se uživatel snaží kontrolovat, jsou rozměrová přesnost, mechanická pevnost, drsnost povrchu, výrobní čas a cena. Následuje výčet vybraných procesních parametrů, které významně ovlivňují zmíněné vlastnosti.

### <span id="page-16-4"></span>**4.1. Orientace dílu**

Orientace dílu je z několika hledisek klíčovou součástí tiskového procesu. Orientaci dílu může uživatel tiskárny určit sám nebo s pomocí speciálního softwaru, který zajistí ideální strojní rozvržení. Volbou správné orientace lze mimo jiné snížit výrobní čas i finanční náklady. Mezi aspekty, které je možné optimalizovat vhodnou orientací dílu, se řadí minimalizace drsnosti povrchu, doba výstavby, nutnost podpěr nebo zvýšení stability dílu v průběhu procesu tisku. V případě výroby většího počtu dílů je záhodno v rámci zvýšení produktivity vměstnat na stavební paletu tiskárny co nejvíce dílů a maximalizovat tak její využití. V některých případech je možné využít i tzv. patrové stavby. [20]

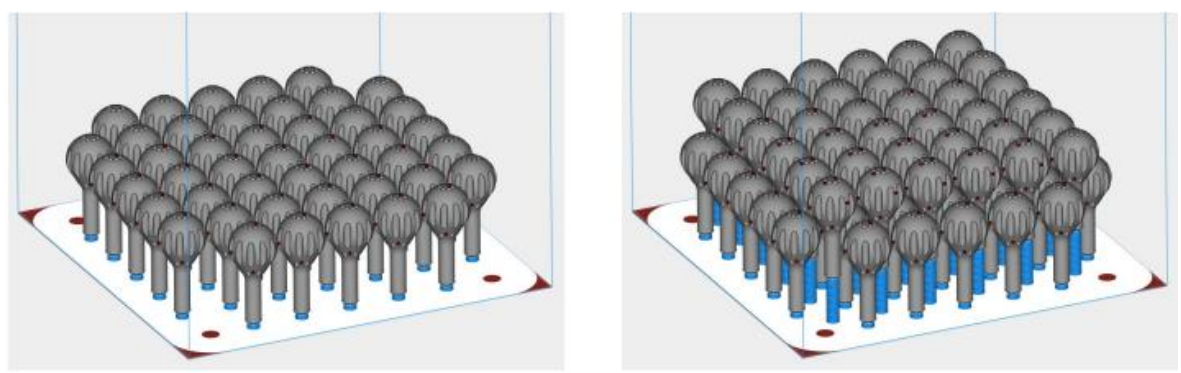

*Obr. 7 – Maximalizace využití stavební palety [8]*

Jelikož tisk dílů technologií DMLS probíhá po vrstvách, lze zde hovořit o anizotropii, především v oblasti tahové pevnosti. Výzkum [21] provedený na Huanzong University of Science and Technology ve městě Wuhan roce 2015 se věnoval právě této skutečnosti. Z tahových zkoušek provedených na vzorcích navržených dle GB/T 228-2002 standard (téměř ekvivalentní s ISO 6892-1998) vyplývá, že největší pevnost v tahu vykazují vzorky, které byly namáhány rovnoběžně s rovinu tisku. Vzorky, které byly namáhány kolmo na rovinu tisku, měly nižší pevnost v tahu.

### <span id="page-17-0"></span>**4.2. Strategie skenování**

Strategie skenování má vliv na rozložení tepla vyprodukovaného laserem v součásti. Cílem je, aby laserový paprsek nepůsobil dlouhou dobu v okolí jednoho místa. Je vhodné podotknout, že strategie skenování se liší v závislosti na tom, zda skenujeme kontury nebo vnitřní část právě tisknuté vrstvy. Kontury vyžadují jiný přístup s důrazem na kvalitu a konzistenci, a proto jsou obvykle tvořeny při rozdílném nastavení procesních parametrů. Rozdílných strategií skenování vnitřních ploch může teoreticky být bezpočet. Následuje výběr a porovnání čtyř základních způsobů. [22]

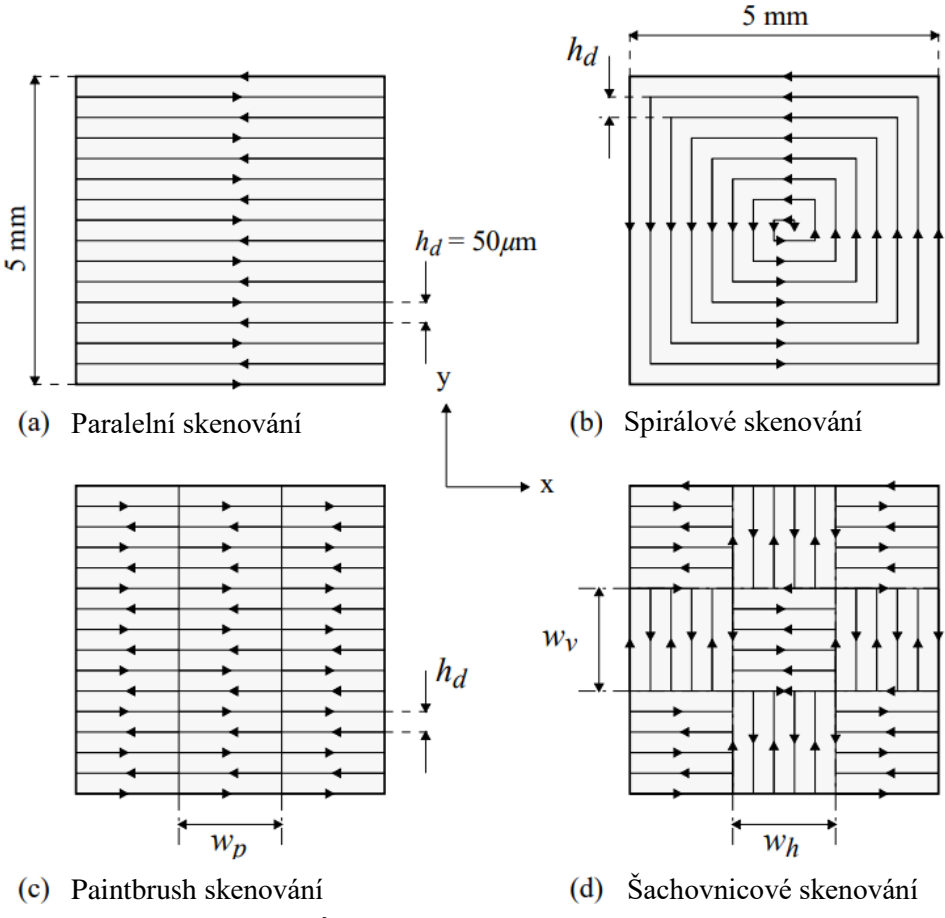

*Obr. 8 – Čtyři způsoby skenovacích strategií [22]*

Paralelní skenování při nižších rychlostech skenování způsobuje velké teplotní gradienty. Tento nepříznivý efekt lze zmírnit navýšením skenovací rychlosti, ale to může mít za následek vznik jiných problémů, které by dále bylo nutné korigovat jinými nastavitelnými parametry. [22]

Spirálové skenování přináší určité zlepšení oproti paralelnímu skenování. Je ovšem nutné zdůraznit velký nedostatek tohoto způsobu. Tímto nedostatkem je časté vážné přehřátí uprostřed skenované plochy. [22]

Paintbrush strategie skenování je obdobná paralelní strategii skenování. Hlavním rozdílem je šířka skenované části  $w_p$  (Obr. 8 (c)), která je v případě paintbrush skenování mnohem menší. To pomáhá vhodnějšímu rozložení teploty působící od laseru v čase. [22]

Základem šachovnicového skenování je rozdělení skenované plochy na malé buňky. Jednotlivé buňky jsou skenovány v náhodném pořadí a v buňkách je aplikováno paralelní skenování. Šachovnicové skenování lze tedy považovat za zmenšení standardní paralelní strategie, které vede ke zmenšení teplotního gradientu a teplotní nehomogenity. [22]

### <span id="page-19-0"></span>**4.3. Míra překrytí**

Míra překrytí se vyjadřuje v procentech a indikuje kolik plochy je znovu ovlivněno a roztaveno laserovým paprskem.

Míra překrytí má výrazný vliv na drsnost povrchu, pórovitost a mechanické vlastnosti. Obecně míra překrytí v rozmezí 25-50 % zajistí dobrou kvalitu povrchu, menší pórovitost a zachová dobré mechanické vlastnosti. Přílišné navyšování míry překrytí má ovšem své úskalí. V případě překročení 50 % míry překrytí začne docházet k navyšování výrobního času, a tím prodražování výroby a také ke zvyšování hodnoty zbytkového napětí. [21] [23]

### <span id="page-19-1"></span>**4.4. Tloušťka vrstvy**

Pro nastavenou hodnotu výkonu laseru existuje maximální hodnota tloušťky vrstvy, kterou je laser schopen úplně roztavit. Pokud tloušťka vrstvy přesáhne tuto hranici, nedojde k dostatečnému roztavení nanesené vrstvy prášku a může se objevit defekt balling. Při výskytu tohoto stavu mohou mikrokuličky na svrchní vrstvě znemožnit rovnoměrné nanesení nové vrstvy prášku a iniciovat tak vznik dalších vad. Zvyšující se tloušťka vrstvy má pozitivní vliv na výrobní čas, ale za cenu zvyšování pórovitosti a drsnosti. [21]

Výzkum [21] prokázal, že v rozmezí tloušťky vrstvy 20-40 μm nelze zaznamenat výraznou změnu mechanických vlastností vzorků. V případě použití tloušťky vrstvy 50 μm tisk selhal z důvodu vzniku kuliček.

### <span id="page-19-2"></span>**4.5. Úhel šrafování**

Úhel šrafování se definuje jako úhel změny rastru mezi dvěma sousedními vrstvami.

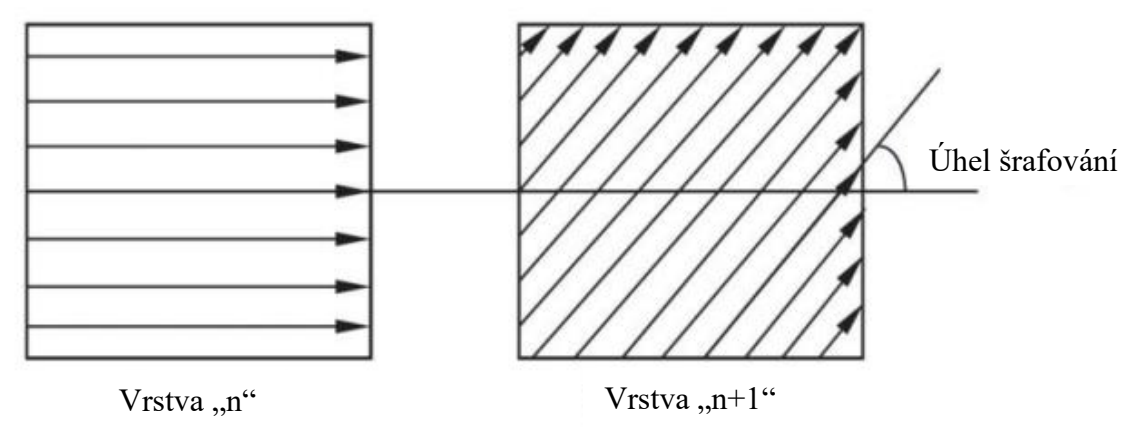

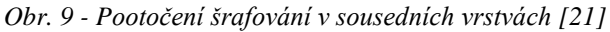

Výzkum [21] z testů a porovnání různých úhlů šrafování (90°, 105°, 120°, 135° a 150°) prokázal, že vzorek s úhlem šrafování 105° vykazuje největší mez kluzu a maximální pevnost v tahu.

| TWING IN FRONTING THE INTERVIEW WIND STRING THE THE |                  |             |               |                |  |  |
|-----------------------------------------------------|------------------|-------------|---------------|----------------|--|--|
| Úhel šrafování [°]                                  | $R_{p0,2}$ [MPa] | $R_m$ [MPa] | $A[\%]$       | $R_{p0,2}/R_m$ |  |  |
| 90                                                  | 530-551          | 696-713     | 32,4-43,6     | 0,77           |  |  |
| 105                                                 | 566-570          | 714-717     | $40,6 - 42,8$ | 0,79           |  |  |
| <b>120</b>                                          | 540-545          | 682-685     | 36, 5 - 37, 9 | 0,79           |  |  |
| 135                                                 | 541-556          | 691-693     | 36,6-38,4     | 0,79           |  |  |
| <b>150</b>                                          | 534-555          | 698-703     | 39,6-40,4     | 0,78           |  |  |

*Tab. 2 – Tahové vlastnosti vzorků s různými úhly šrafování [21]*

### <span id="page-20-0"></span>**4.6. Výkon laseru a skenovací rychlost**

Množství kapalné fáze v roztavených složkách závisí na teplotě tání použitého materiálu a také na energii předané prášku. Množství předané energie ovlivňují především dva parametry, výkon laseru a skenovací rychlost laseru. Kombinace většího výkonu a nižší skenovací rychlosti laseru znamená, že částice prášku absorbují více energie. [24]

Výkon laseru se udává ve wattech a v případě práškových aditivních technologií se jedná o výkony laseru v řádu stovek wattů. Pokud je výkon laseru nízký, lze očekávat nedostatečné roztavení prášku, což způsobí zvýšení pórovitosti. Při zvyšování výkonu laseru významně klesá pórovitost, zlepšuje se homogenita a eliminuje se výskyt neroztavených částic. V případě nastavení příliš vysokého výkonu laseru dojde k nadměrnému předání energie prášku a hrozí rychlá degradace materiálu a vznik zbytkových pnutí. [25]

Obdobně je tomu i v případě skenovací rychlosti. Čím vyšší je skenovací rychlost, tím kratší je doba přenosu energie. V případě příliš velké skenovací rychlosti se zvyšuje pravděpodobnost vzniku pórů a nedostatečně roztavených částic prášku. Zmenšováním skenovací rychlosti se pravděpodobnost vzniku těchto vad snižuje. Nepřiměřeně nízká skenovací rychlost zvyšuje riziko vzniku zbytkových pnutí. [25]

### <span id="page-20-1"></span>**4.7. Podpory**

Nevyužitý prášek v pracovní komoře nefunguje jako podpora pro právě stavěný díl, tudíž všechny převislé povrchy by v ideálním případě měly být samonosné. Pokud je úhel mezi povrchem dílu a stavební plochou příliš ostrý, je třeba využít navíc nosných konstrukcí, tzv. podpor. Minimální úhel, který ještě lze vytvořit bez přidání podpor se liší v závislosti na materiálu, většinou se udává úhel 45°. Použití podpor má několik nevýhod. Prodlužují čas tisku a zvyšují spotřebu materiálu. Po dokončení tisku je nutné je odstranit. Povrch, který byl takto podpírán je více drsný. [26]

| 45.000°    |              |              |              |
|------------|--------------|--------------|--------------|
| <b>CAD</b> | $50^{\circ}$ | $45^{\circ}$ | $40^{\circ}$ |
|            |              |              | LAXALAXA     |
| $35^\circ$ | $30^\circ$   | $25^{\circ}$ | $20^{\circ}$ |

*Obr. 10 - Ukázka závislosti sklonu stěny na kvalitu tisku [27]*

Podobně je to i v případě tvorby děr, kanálků, kleneb nebo převisů. Díry do průměru 6 mm nevyžadují podpory. Větší díry kruhového průřezu je nutné podepřít nebo, pokud to aplikace umožňuje, změnit tvar například na kapkovitý, aby nedošlo ke snížení přesnosti a zvýšení drsnosti. [26]

#### **Původní návrh**

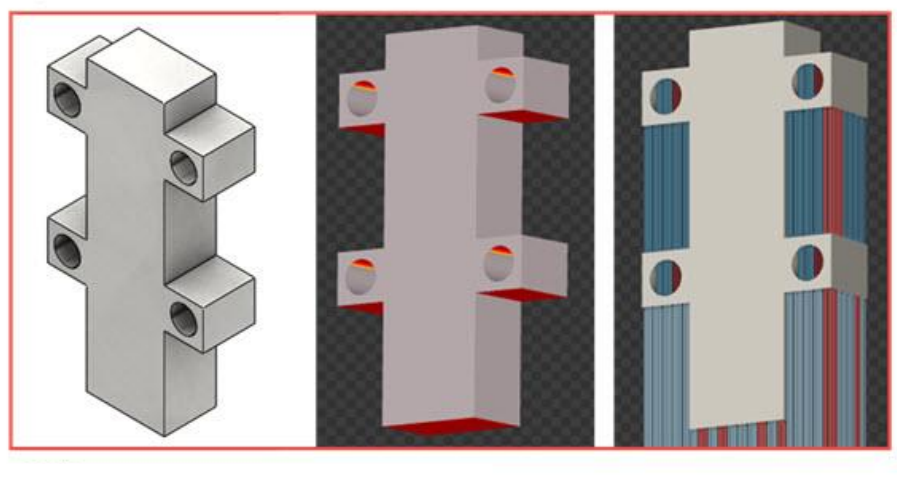

**Optimalizovaný tvar**

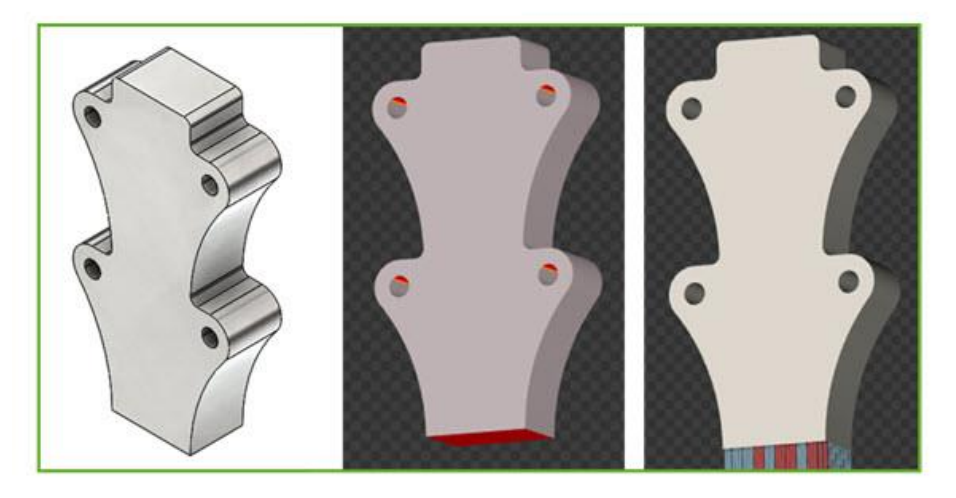

*Obr. 11 - Eliminování podpor konstrukční úpravou [28]*

### <span id="page-22-0"></span>**4.8. Další vlivy**

Aditivní technologie jsou založené na zcela opačném principu než konvenční technologie jako například obrábění. V případě aditivních technologií se materiál postupně přidává, při obrábění naopak odebírá. Možnosti 3D tisku jsou z hlediska morfologie tvaru vyráběných dílů v podstatě neomezené. Tento fakt přináší řadu výhod, ale i úskalí. Při návrhu součástí pro 3D tisk je záhodno řídit se určitými zásadami a technologickými pravidly pro dosažení požadované kvality, zamezení vad, minimalizování odpadu nebo snížení výrobního času.

Vhodná tloušťka stěny do určité míry závisí na materiálu použitého prášku, ale je zvykem, aby stěna neměla tloušťku menší než 1 mm. Případně se lze řídit doporučením, že poměr výšky stěny ku její tloušťce by neměl přesahovat 40:1. Stěny, které toto nesplňují nebo tenké stěny navazující na mohutnější plochu mají tendenci se kroutit kvůli působícím vysokým teplotám. Naopak příliš tlusté stěny neefektivně zvyšují výrobní čas a spotřebu materiálu. [26] [27]

Pokud aplikace vyžaduje, aby stěna byla mohutnější, lze využít voštinovou nebo jinak strukturovanou výplň. Sníží se tak spotřeba materiálu a hmotnost dílu zároveň se zachováním pevnosti konstrukce. Je ovšem nutné umožnit následné vysypání nespečeného prášku ze vzniklých dutin.

### <span id="page-23-0"></span>**4.9. Shrnutí**

Z výše zmíněných parametrů nelze jednoznačně stanovit jeden nejdůležitější. Vztahy mezi nastavitelnými parametry procesu a výslednými vlastnostmi dílu jsou komplexně provázané, viz schematické zobrazení na Obr. 9. Pro optimální výsledky je tedy nutné volit nastavení procesních parametrů s ohledem na oblast použití součásti.

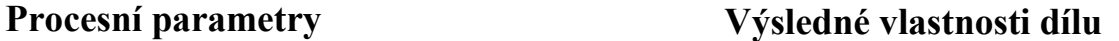

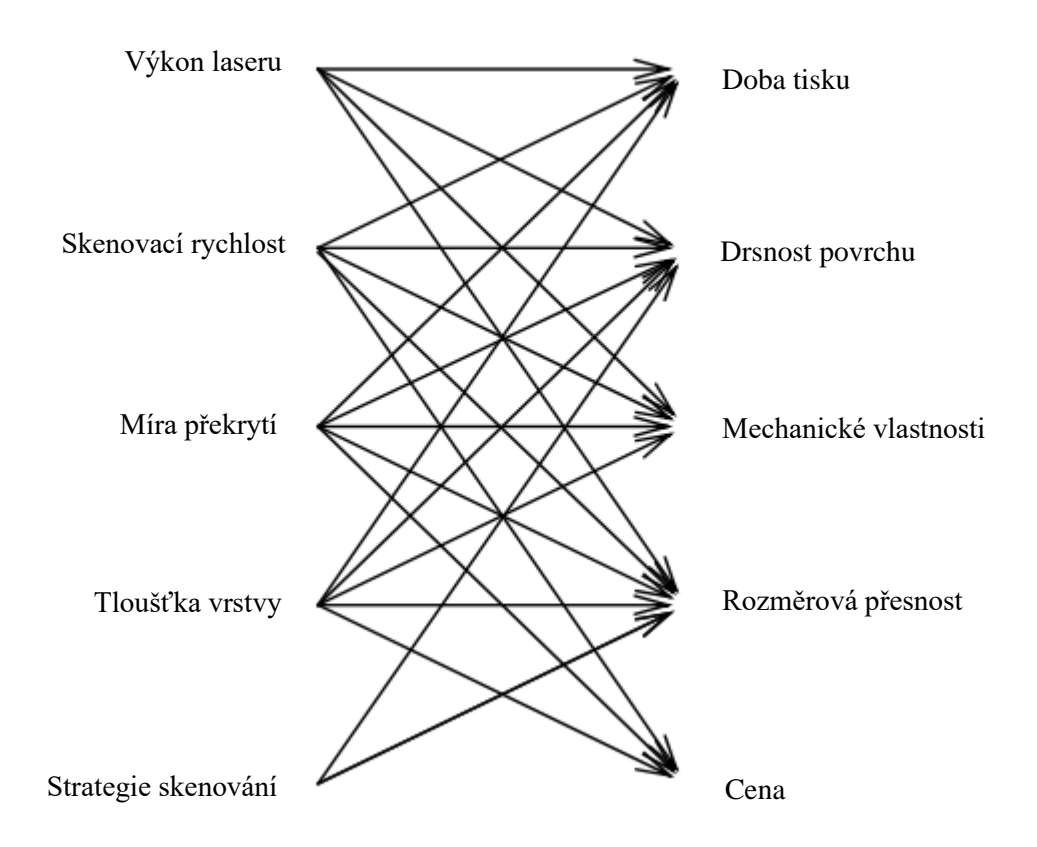

*Obr. 12 - Vztahy mezi procesními parametry a výslednými vlastnostmi dílu [29]*

# <span id="page-24-0"></span>**5. Časté vady tisku při užití technologie DMLS**

Jak bylo zmíněno v předchozích kapitolách, v procesu tisku technologií DMLS se vyskytuje mnoho proměnlivých parametrů (kovový prášek, procesní parametry a konstrukce dílu), které přímo ovlivňují kvalitu vyráběných dílů. V průběhu tisku mohou vznikat různé defekty. Nejčastěji se vyskytující vady jsou pórovitost, tvorba trhlin, vysoké zbytkové pnutí a další. Je záhodno si takové vady určit, definovat a popsat, proč vznikají a jak je možné jim předejít.

### <span id="page-24-1"></span>**5.1. Pórovitost**

Póry jsou dutiny nebo otvory, které se vyskytují v již po tisku zpevněném materiálu a narušují tak jeho homogenitu. Pórovitost negativně ovlivňuje houževnatost vyrobeného dílu. Jelikož póry působí jako koncentrátory napětí, tak snižují únavovou pevnost. [30] [31]

Kombinace použití prášku na bázi hliníku a nastavení vysokého výkonu laseru vede ke vzniku mikropórů. Děje se tak z toho důvodu, že prášek absorbuje příliš mnoho energie a některé zasažené částice prášku se odpaří. Ještě významnější než výkon laseru je z hlediska pórovitosti míra překrytí. Se snižující se mírou překrytí se zvyšuje pórovitost. U hliníkových slitin nadměrná pórovitost vytváří ještě jeden problém, zhoršuje korozivzdornost. [32]

Defekt pórovitosti není charakteristický pouze pro díly vyrobené z hliníkových slitin. V případě prášků na bázi železa dochází mezi částicemi prášku ke vzniku tekutých můstků, které následně tvrdnou a vytvářejí dutinu mezi ostatními ztvrdlými částicemi. [32]

Kontrolovat a korigovat pórovitost pomocí procesních parametrů lze v průběhu tisku pomocí inspekčního systému (více v 7. kapitole).

Po dokončení tisku lze pórovitost dodatečně snížit aplikováním izostatického lisování za tepla (HIP). Působením tlaku za zvýšené teploty dochází ke kolapsu a zmenšování pórů. Tento proces také zvyšuje tvrdost materiálu. [32]

### <span id="page-24-2"></span>**5.2. Balling**

Pojem balling označuje vadu, při které dochází k nadměrnému vzniku kuliček z roztaveného prášku, které narušují homogenitu tištěného dílu. Takové kuličky brání rovnoměrnému nanesení další vrstvy prášku a iniciují tak vznik dalších poruch, např. již zmíněné pórovitosti nebo trhlin. [32]

Kuličky obecně vznikají při nedostatečném roztavení částic prášku a podkladu. K tomu může dojít v případě nastavení malého výkonu laseru, vysoké skenovací rychlosti laseru, příliš tlusté nanesené vrstvy nebo oxidickému znečištění prášku. Lze pozorovat dva druhy kuliček. Velké a hrubé kuličky, které jsou větší než jednotlivé částice prášku a nebo naopak mnoho malých kuliček. [32]

Vzniku kuliček lze předejít úpravou výše zmíněných procesních parametrů nebo zajištěním stálé atmosféry v pracovním prostoru s co nejmenším obsahem kyslíku. [32]

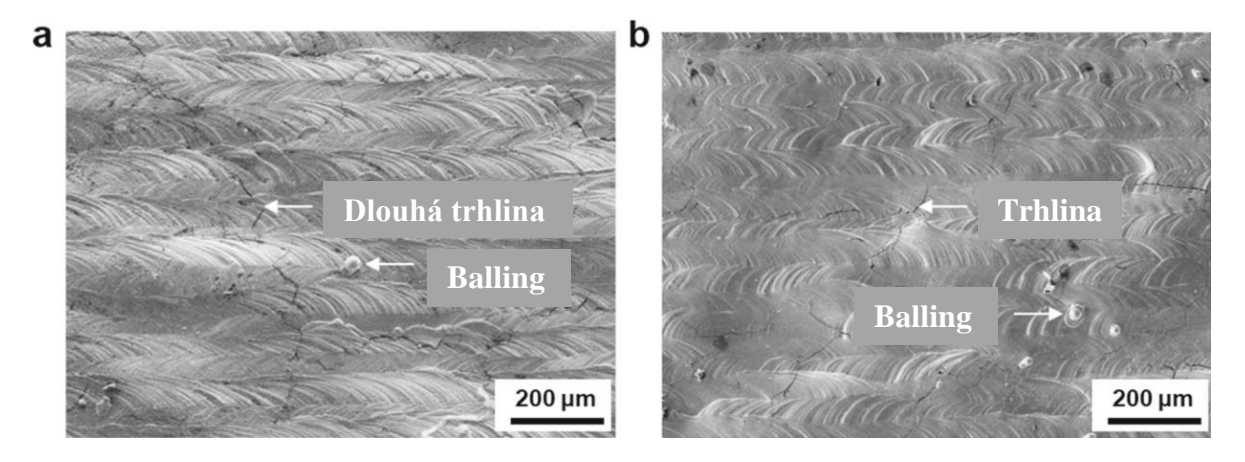

*Obr. 13 – Morfologie povrchu dvou wolframových dílů a viditelné vady balling a trhliny [33]*

### <span id="page-25-0"></span>**5.3. Delaminace**

Delaminace je vada, která je typická pro materiály složené z vrstev nebo pro díly, které vznikají postupně vrstvu po vrstvě, například aditivními technologiemi. Při delaminaci dochází k rozpadu na vrstvy. Děje se tak u vrstev, které se nedostatečně propojily. Delaminace může být u vadných součástí iniciována kolísavým zatížením nebo tepelným namáháním. Tento defekt nelze opravit žádnou úpravou po skončení tisku, ale lze mu předcházet.

Nízká skenovací rychlost laseru v kombinaci s vysokým výkonem vnáší do dílu více energie a zbytkové napětí je pak větší. Příliš rychlé ochlazení dílu může také způsobovat tuto vadu. Delaminaci lze tedy předejít změnou dvou zmíněných procesních parametrů a úpravou chlazení, které ovšem nemůže být naopak příliš pomalé, aby nedocházelo k dalšímu negativnímu jevu, a to k přílišné akumulaci tepla. [30] [32]

### <span id="page-26-0"></span>**5.4. Akumulace tepla**

Nerovnoměrné ochlazování a s tím spojená akumulace tepla a vysoké teplotní gradienty jsou problémy typické pro technologii DMLS. Akumulace tepla nastává tehdy, když se teplota stavěného dílu kontinuálně zvyšuje. To pak může způsobovat další problémy a vady, jako například nežádoucí tepelná a zbytková napětí, rozdíly v mechanických vlastnostech a mikrostruktuře a nerovnoměrnost ve velikosti zrn. [30] [32]

Procesní parametry, které mají největší vliv na velikost vneseného tepla jsou výkon a skenovací rychlost laseru. Kupříkladu zvýšení výkonu laseru z 70 W na 190 W má za následek zvýšení maximální dosažené teploty roztavené lázně z 731 °C na 2672 °C. V případě skenovací rychlosti lze zaznamenat opačný efekt, tedy se zvyšující se rychlostí se snižuje dosažená teplota. [34]

Eliminovat akumulaci tepla lze snížením výkonu laseru, zvýšením skenovací rychlosti pohybu laseru, zvolením vhodné skenovací strategie, konstrukční úpravou dílu nebo zintenzivněním chlazení. [32]

Alsalla et al. [35] dokázal, že vysokou rychlostí chlazení lze dosáhnout růstu jemných zrn s martenzitickou strukturou, která má pozitivní vliv na mechanické vlastnosti, například lomovou houževnatost.

### <span id="page-26-1"></span>**5.5. Zbytkové napětí**

Zbytková napětí jsou napětí, která se vyskytují v materiálu bez působení vnějších sil. Zbytková napětí jsou vnášena do materiálu během jeho zpracování a výsledná velikost závisí na druhu použité technologie. V některých případech (např. laser peening) se zbytkových napětí využívá pro zpevnění materiálu. V případě aditivních technologií se však jedná o negativní jev.

U technologie DMLS stejně jako u podobných aditivních technologií dochází k roztavení částic prášku jedné vrstvy, ztuhnutí, nanesení další vrstvy a opakování. V tomto procesu může dojít k opětovnému roztavení již ztuhlých vrstev pokaždé při rozdílné teplotě. Právě toto cyklické působení tepla je hlavním zdrojem zbytkových napětí při použití technologie DMLS. [36]

Dvě nejdůležitější oblasti při zkoumání zbytkových napětí jsou horní část právě vznikající vrstvy a rozhraní mezi vznikající vrstvou a podkladovou vrstvou. V důsledku tepelné roztažnosti dochází v horní části vrstvy k tahovému namáhání a naopak v chladnějším rozhraní dvou vrstev dochází k tlakovému namáhání. Zároveň již utvořené

spodní vrstvy omezují tepelnou roztažnost a smršťování vrstev bezprostředně pod taveninou. Jedna vrstva může být tomuto jevu vystavena vícekrát v průběhu tisku. [36]

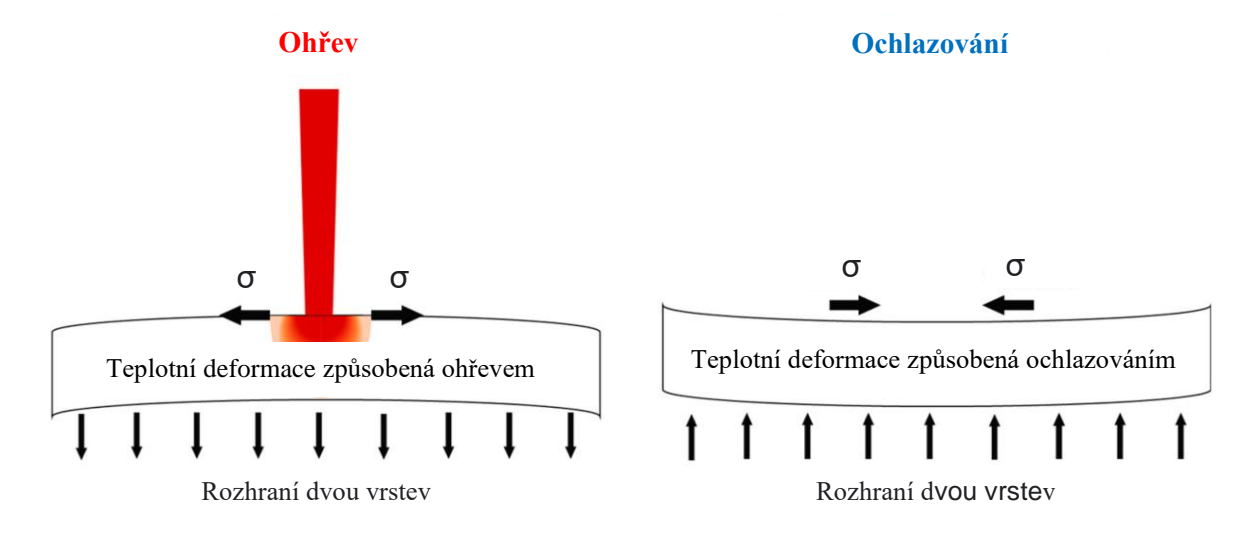

*Obr. 14 - Gradienty napětí v jednotlivých vrstvách [36]*

Zbytková napětí podporují vznik deformací, trhlin, mohou vést k předčasnému selhání dílu a zhoršují mechanické vlastnosti materiálu dílu zpracovaného technologií DMLS. [30] [32]

Z důvodu odstranění zbytkových napětí se téměř vždy provádí následné tepelné zpracování v např. klasických nebo vakuových pecích. Tepelné zpracování se provádí ještě před odebráním podpor a odříznutím dílu z palety. Vzniku zbytkových napětí je možné částečně předcházet, a to úpravou některých procesních parametrů. Nové tepelné ovlivnění již ztuhlých vrstev generuje nejvíce zbytkových napětí, a tedy aplikací nižšího výkonu laseru vznikne menší roztavená oblast o nižší teplotě, která ovlivní menší okolí. Podobného efektu a zmírnění zbytkových napětí lze dosáhnout i zmenšením míry překrytí nebo zvýšením tloušťky vrstvy. [30] [32]

### <span id="page-27-0"></span>**5.6. Oxidace**

Oxidace je jednou ze dvou tzv. poloreakcí redoxní reakce, při které dochází v atomu prvku ke ztrátě elektronů a změně struktury. K oxidaci dochází v případě dostupnosti kyslíku, se kterým pak atomy kovu prášku za určitých výhodných podmínek (rapidní zvýšení teploty v krátkém časovém okamžiku) reagují. Zvýšený obsah kyslíku způsobuje významné snížení hustoty, nahrává delaminaci z důvodu nedostatečného propojení horní a podkladové vrstvy a dává vzniknout prasklinám. Kovový prášek, zejména velmi reaktivní hliníkové slitiny a slitiny titanu, v kombinaci s dostatečným množstvím kyslíku a energií z laseru mohou v pracovním prostoru tiskárny vytvořit i výbušnou směs. [3] [30]

Nejlepším způsobem jak předejít oxidaci je eliminovat výskyt kyslíku v pracovním prostoru tiskárny. Toho lze dosáhnout vytvořením inertní atmosféry argonu nebo dusíku. Každý typ prášku má od výrobce předepsáno, jaký typ inertního plynu je nutné použít. Dále lze ještě kontrolovat výskyt nežádoucího kyslíku v použitém prášku. [30]

### <span id="page-28-0"></span>**5.7. Zhoršená drsnost povrchu**

Drsnost povrchu dílů vyrobených technologií DMLS je zpravidla řádově větší než u konvenčně obráběných povrchů. Drsnost povrchu určuje řada parametrů, jmenovitě velikost částic prášku, procesní parametry (výkon a skenovací rychlost laseru, míra překrytí a tloušťka vrstvy) a orientace povrchu vzhledem ke směru stavby. [37]

Menší hodnota skenovací rychlosti pohybu laseru a větší hodnota výkonu laseru vede k nižší drsnosti povrchu. Je to způsobeno tím, že dochází k dostatečnému roztavení prášku. Stejně tak při nižší tloušťce vrstvy je snazší dosáhnout dostatečného roztavení a tedy i lepší drsnosti. Také nižší rychlost chlazení, která způsobuje homogenní tuhnutí, přispívá ke vzniku nižší drsnosti. [32]

Ideálně lze dosáhnout drsnosti povrchu řádově v jednotkách mikrometrů. Pokud je vyžadována drsnost nižší, než které lze dosáhnout, je nutné použít dokončovací operace. V případě využití dokončovací operace obrábění, je nutné umožnit, aby díl bylo možné obrábět a vyrobit ho s přídavkem na obrábění. To ale může být v kontradikci s jednou z hlavních předností technologie DMLS, kterou je téměř neomezená geometrická komplexnost. Další možností následné úpravy povrchu může být tryskání, kuličkování nebo jejich kombinace, což lze použít i na komplexnější geometrie. [37] [38]

## <span id="page-28-1"></span>**6. Možnosti následné kontroly**

Aditivní technologie nachází vysoké využití v oblasti tzv. rapid prototyping (rychlá prototypová výroba), ale i výroby finálních produktů. Prototypy většinou slouží veskrze jako důkaz konceptu nebo k představě vzhledu, a tudíž není důležité, zda mají či nemají nějaké skryté vady. Aby však díly vyrobené aditivními technologiemi mohly být přímo použity jako finální produkty, musí být do procesu výroby zahrnut i proces kontroly kvality, který dokáže odhalit zmetky a zajistí konzistentní kvalitu napříč produkty. Ke kontrole dílů vyrobených aditivními technologiemi je nutné přistupovat odlišně než v

případě konvenčně vyrobených dílů. Aditivní technologie založené na principu laserového spékání prášku stále nejsou kompletně odladěné a trpí svými specifickými neduhy, např. nekonzistence prášku, výkyvy v teplotě a velikosti tavné lázně, aj. Stanovení norem je proto nezbytné a důležité pro ujištění podniků a výrobců, že procesy aditivní výroby jsou skutečně bezpečné a spolehlivé. V současné době již existuje a stále se vyvíjí norma ISO/TC 261 AM, která má za cíl standardizaci v oblasti aditivní výroby a procesů jí se týkajících, termínů a definic, procesních řetězců (hardwarové a softwarové), zkušebních postupů, parametrů kvality a smluv o dodávkách. [39] [40] [41]

Možnosti kontroly lze rozdělit podle několika hledisek. Metody destruktivní či nedestruktivní a metody, které se zaměřují na kontrolu vnějších tvarů, vnitřních vad či kombinace obého. V případě 3D vytištěných dílů se obecně jedná o tvarově složité díly, a proto jsou některé metody kontroly vhodnější než druhé. Využívanými metodami kontroly jsou např. výpočetní tomografie (CT), ultrazvuk nebo laser scanner.

### <span id="page-29-0"></span>**6.1. Výpočetní tomografie (CT)**

První CT skener byl vyroben v roce 1969 a použit v lékařském prostředí. Od roku 1980 je CT využíváno i pro materiálovou analýzu a také jako metoda nedestruktivní kontroly dílů v průmyslových aplikacích. [42]

V metrologii CT umožňuje měřit a zkoumat nejen povrch dílu, ale i vnitřní geometrii a strukturu složitých dílů. CT využívá ionizující záření a měří absorpci rentgenových paprsků, které procházejí skrze zkoumaný díl. Narozdíl od CT používaného v lékařství se zde otáčí zkoumaný díl, kterým prochází rentgenové záření a zdroj s detektorem zůstávají nehybné. Měřený díl se obvykle nachází v uzavřeném a odstíněném prostoru a tudíž lze využít větší intenzity záření než v případě použití v lékařství. Rozlišení a přesnost lze upravit přiblížením nebo oddálením osy rotace držáku dílu od zdroje záření. Přibližováním ke zdroji záření lze dosáhnout většího zvětšení, ale za cenu většího rozostření obrazu. Oddalováním od zdroje vzniká ostřejší obraz, ale za cenu ztráty rozlišení. Většina CT systémů pro materiálovou analýzu nebo průmyslové použití využívá geometrii kuželového paprsku a ploché panelové detektory, protože toto uspořádání poskytuje stonásobné snížení doby skenování a dobrou kvalitu obrazu. Používají se však také systémy s vějířovitým svazkem paprsků a lineárními detektory, zejména pro snížení efektu rozptylu. [42]

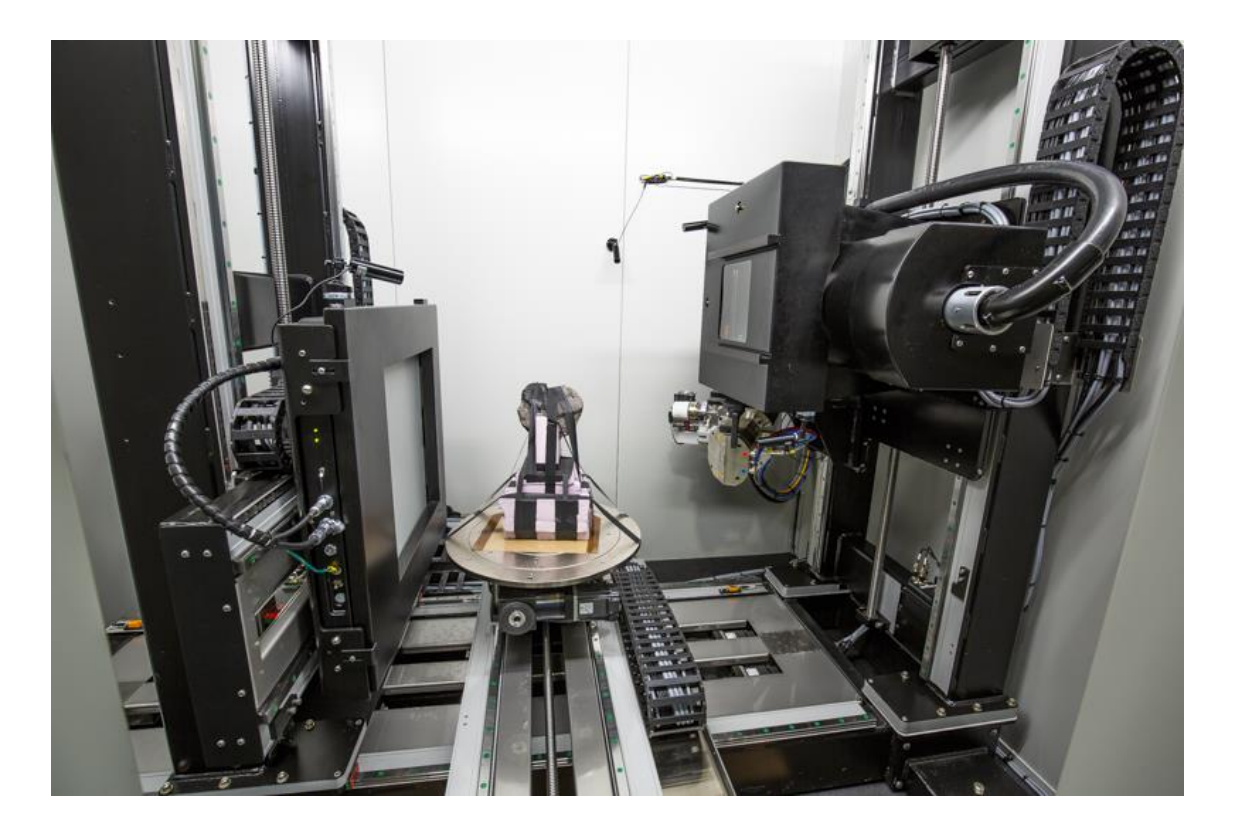

*Obr. 15 – Průmyslový CT skener a měřený díl uprostřed [43]*

CT pořizuje řadu rentgenových snímků, které umožňují 3D rekonstrukci celého dílu i s jeho vnitřní strukturou. Kontrolovat lze výskyt pórů, prasklin, ballingu aj. Kontrolu výskytu zmíněných vad lze provádět pomocí analýzy 3D obrazu v kompatibilním programu (např. VGSTUDIO).

Rozlišení CT skenerů se pohybuje v řádech jednotek mikrometrů nebo i desetin mikrometru. Skenovací rychlost je nezávislá na komplexnosti měřeného dílu a je dána nastavitelnými parametry jako jsou např. doba expozice nebo počet projekcí. Maximální tloušťka materiálu, kterou lze proniknout rentgenovým zářením, závisí na koeficientu útlumu materiálu a energii rentgenového fotonu. [42]

### <span id="page-30-0"></span>**6.2. Ultrazvuk**

Ultrazvuk se řadí mezi nedestruktivní metody kontroly vnitřních vad. U většiny kovů je ultrazvukem možné proniknout až do hloubky v řádu metrů. Právě tato vlastnost ultrazvuku je jeho hlavní devizou v porovnání s ostatními nedestruktivními metodami měření. Citlivost ultrazvuku při detekci chyb se zvyšuje s frekvencí. Používané frekvence se nejčastěji pohybují v oblasti 0,1-15 MHz, ale v některých případech až 50 MHz. [44]

Ultrazvukové vlny jsou emitovány do zkoumaného dílu a jejich interakce s vnitřními vadami se využívá k vyhodnocení kvality a integrity dílu. Ultrazvukové měření může být provedeno kontaktně nebo v ponorném režimu. V případě kontaktního měření je ultrazvuková sonda přiložena přímo na povrch dílu, případně lze použít mazivo pro lepší spojení mezi sondou a povrchem dílu. V ponorném režimu je mezi sondou a dílem sloupec vody. Ultrazvukové vlny jsou generovány a přijímány různými způsoby. Nejběžnějším způsobem generování a přijímání ultrazvukových vln je použití piezoelektrického měniče. Piezoelektrické snímače fungují zároveň jako vysílač i přijímač. Mezi další metody generování ultrazvukových vln patří elektromagnetické akustické měniče nebo kapacitní mikromechanické ultrazvukové měniče. [44]

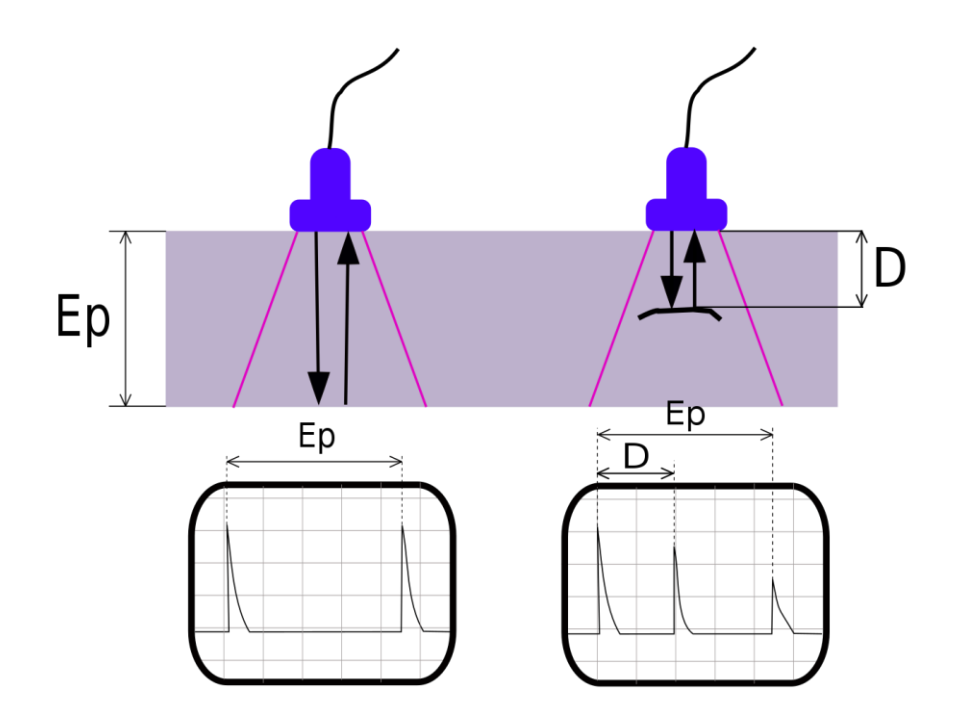

*Obr. 16 - Kontrola ultrazvukem, vlevo bezvadný díl vpravo díl s vnitřní vadou [45]*

V případě aditivních technologií je možné uskutečnit i instalaci ultrazvukových sond přímo do tiskárny, a to pod stavební paletu. Měření tedy probíhá přímo v době stavby. K ověření tohoto uspořádání byla sledována stavba testovacího vzorku válce o průměru 20 mm a výšce 10 mm. Piezoelektrická sonda s frekvencí 10 MHz a průměrem 6,3 mm byla instalována pod stavební plochu a bylo aplikováno mazivo pro lepší spojení. Testovací vzorek obsahoval uměle vytvořenou vadu kulovitého tvaru o průměru 2 mm. Tato vada byla pomocí sondy odhalitelná. [44] [46]

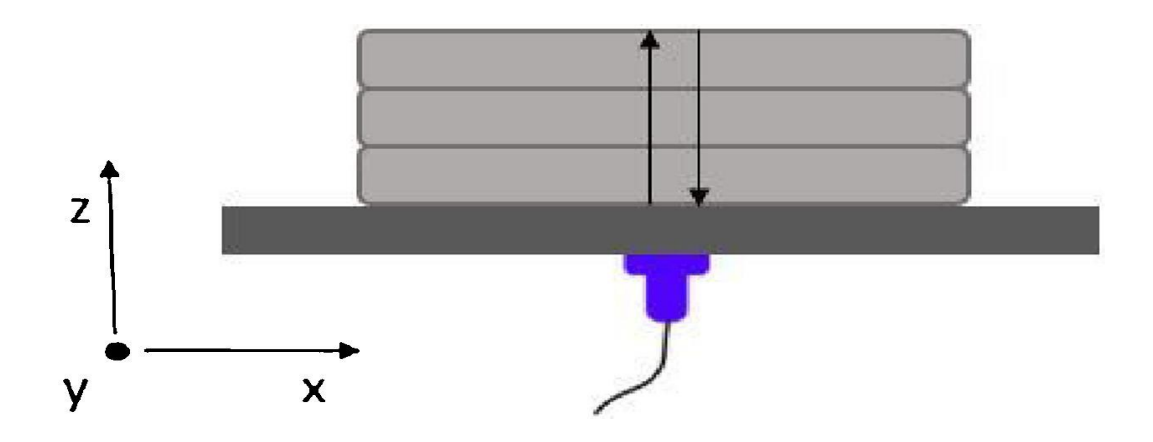

*Obr. 17 - Schéma uspořádání ultrazvukové sondy pod pracovní plochou tiskárny [47]*

### <span id="page-32-0"></span>**6.3. Laser scanner**

Pro vyhodnocení a kontrolu vnějších tvarů dílu se nabízí použití 3D skenovacího zařízení. Z důvodu časté tvarové složitosti 3D tištěných dílů je vhodné využít laser scanner, pomocí kterého je možné provést bezkontaktní a nedestruktivní kontrolu. Princip laserových scannerů je založen na projekci laserového paprsku na povrch zkoumaného dílu. Laserové paprsky, které se odrážejí od povrchu zkoumaného dílu jsou zachyceny pomocí CCD/CMOS snímače, kde se pomocí fázového posunu určí doba odrazu a následně vzdálenost od povrchu dílu a informace o jeho geometrii. Pro současnou kontrolu i textury povrchu je nutné přidat další CCD/CMOS snímač. Laser scannery jsou rychlé, přesné a snadno integrovatelné do výrobního řetězce. Laser scanner může zároveň sloužit pro potřeby reverzního inženýrství. [48]

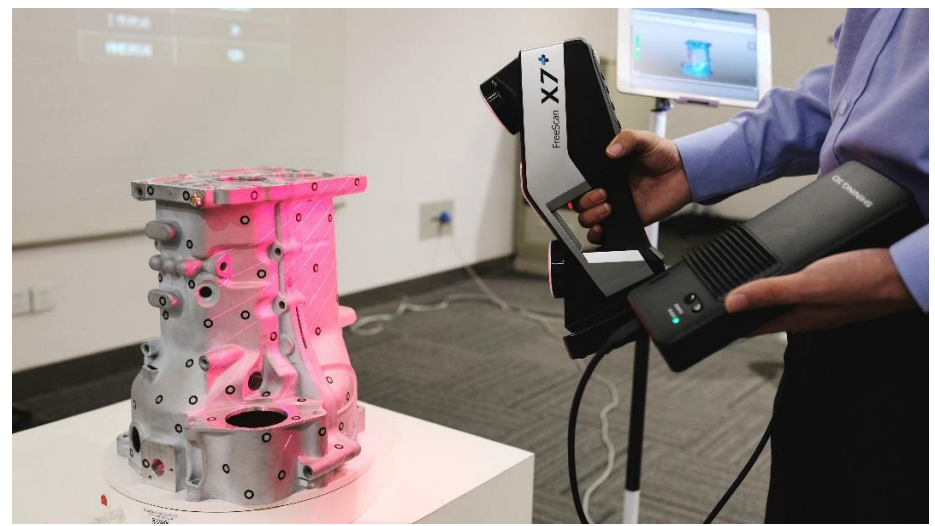

*Obr. 18 – Bezdrátový Laser Scanner od firmy SHINING 3D [49]*

# <span id="page-33-0"></span>**7. Monitorování tisku v reálném čase v prostoru tiskárny**

Aditivní technologie založené na principu laserového spékání prášku stále nejsou kompletně odladěné. V procesu tisku může vznikat mnoho vad, např. trhliny, póry, nedostatečné spečení částic prášku nebo balling. Některé vady jsou schopné se rozšířit z jedné vrstvy do druhé, a eventuelně tak způsobit selhání celé součásti. Tzv. real-time monitoring, tedy průběžné monitorování, umožňuje lépe pochopit procesy, které se dějí během tisku a poskytuje možnost poučit se a optimalizovat proces. Dále by mohlo takové monitorování být schopné vady včas odhalit a v případě nutnosti tisk zastavit, aby nedošlo ke zbytečnému plýtvání materiálem nebo v budoucnu možná upravit procesní parametry ještě při tisku. V současnosti jsou těmito monitorovacími systémy především optické systémy, které v každé vrstvě monitorují a vyhodnocují tavnou lázeň. [50]

### <span id="page-33-1"></span>**7.1. Optické monitorování**

In-situ optické monitorování využívané pro sledování procesu tisku lze rozdělit na dva druhy, souosé (Obr. 19) a mimoosé (Obr. 20). V souosé konfiguraci využívají senzory optickou dráhu laseru. V mimoosé konfiguraci jsou senzory umístěné mimo dráhu laserových paprsků a pod určitým úhlem vzhledem ke sledované oblasti v pracovním prostoru tiskárny. Souosé i mimoosé systémy se především skládají z kamer, a to digitálních, vysokorychlostních nebo infračervených. V některých aplikacích se využívají i fotodiody nebo pyrometry, které mohou poskytnout dodatečné informace. [50] [51]

Optické monitorování zaznamenává celý proces tisku součásti. Sledovat lze tavnou lázeň, skenovací dráhu laseru, zpevněnou horní vrstvu součásti nebo celou stavební plochu pokrytou práškem. [50] [51]

Nejvýznamnější informace lze získat monitorováním tavné lázně, konkrétně lze sledovat její velikost, tvar nebo teplotní stabilitu. Právě tavná lázeň totiž určuje výslednou geometrickou přesnost, mechanické vlastnosti nebo eventuální výskyt vad. Monitorování tavné lázně lze dosáhnout pouze souosým uspořádáním monitorovacího systému. [50] [51]

V případě sledování skenovací dráhy laseru, lze vyhodnocovat geometrii dráhy nebo teplotní profil dráhy. [50] [51]

Další úrovní monitorování je sledování vytištěné a zpevněné vrstvy. Oblastí zájmu je zde topografie řezu, geometrie a rozložení teploty. Na této úrovni lze odhalit především povrchové defekty jako jsou pórovitost nebo balling. [50] [51]

V neposlední řadě lze monitorovat homogenitu práškového lože, zda nedochází ke vzniku hrudek či jiných defektů, které mohou vzniknout při rozhrnování prášku nanášečem. [50] [51]

Monitorování skenovací dráhy, vrstvy a práškového lože obvykle vyžaduje mimoosé umístění monitorovacího systému. [50] [51]

Výstupem optického monitorování tisku je 3D obraz celé součásti, který lze zkoumat po 2D vrstvách. Výhodou oproti klasickým metodám následné kontroly je fakt, že lze nahlédnout do vnitřní struktury i bez vynaložení dalších nákladů nebo bez destrukce součásti. [53]

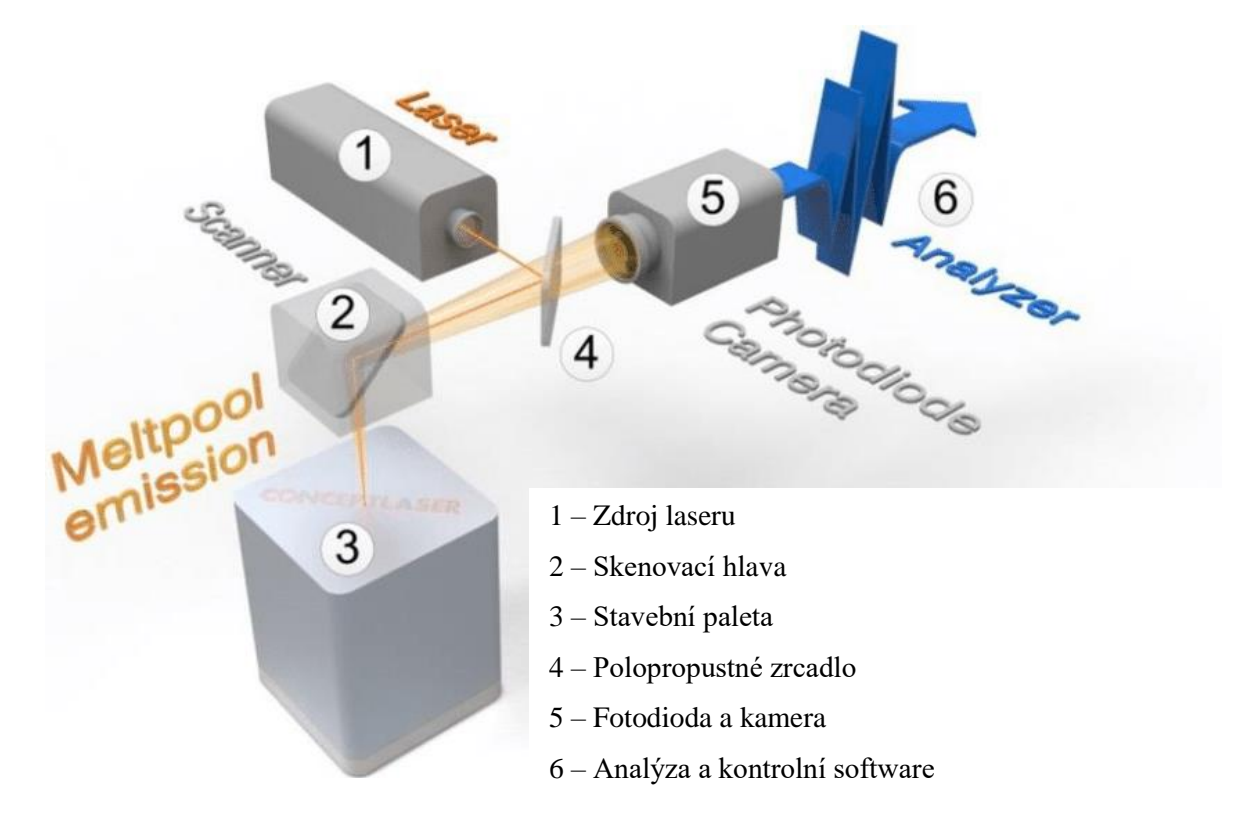

*Obr. 19 - Hlavní komponenty systému QM Meltpool 3D [54]*

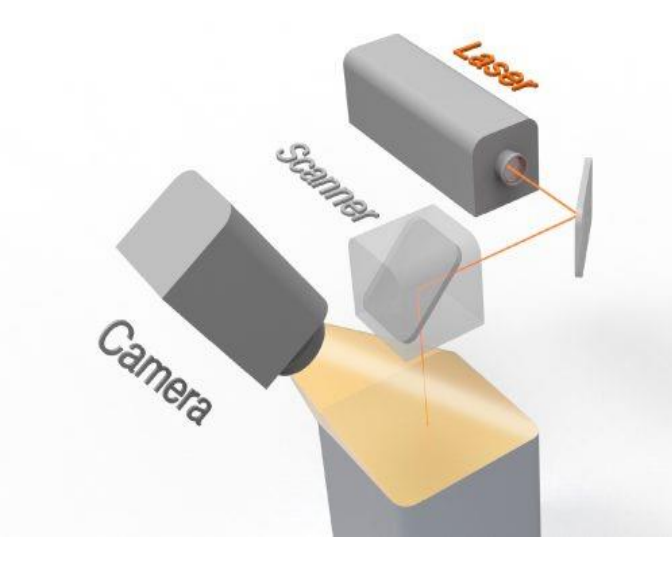

*Obr. 20 - Experimentální monitorovací systém, IR kamera umístěná mimo dráhu laserových paprsků [55]*

### <span id="page-35-0"></span>**7.2. Optický monitorovací systém QM Meltpool 3D**

QM Meltpool 3D je souosý optický monitorovací systém, který je schopen sledovat tavnou lázeň a zpracovávat data z ní získaná. Tento monitorovací systém byl vyvinut společností Concept Laser GmbH pro jejich patentovaný proces práškového kovového 3D tisku LaserCUSING. Na Obr. 19 je zobrazen základní princip a schéma monitorovacího systému QM Meltpool 3D. Hlavními částmi jsou vysokorychlostní infračervená kamera a fotodioda, které jsou obě instalované v souosém uspořádání se skenovacím systémem. To umožňuje detekovat emise z taveniny. Fotodioda měří intenzitu emitovaného záření a kamera zaznamenává plochu tavné lázně. Jedním z nedostatků tohoto měřicího systému je fakt, že naměřené hodnoty nejsou hodnotami absolutními, ale pouze indikují parametry tavné lázně. Přesto lze získat validní informace o stabilitě a kvalitě tavné lázně. Kamera i fotodioda jsou schopné snímat s rozlišením až 35 μm a vzorkovací frekvencí 50 kHz v případě fotodiody, respektive 15 kHz v případě kamery. Velikost rozlišení je závislá na rychlosti skenování, například rozlišení 100 μm při rychlosti 1500 mm/s odpovídá rozlišení 200 μm při 3000 mm/s. [55] [56]

#### <span id="page-35-1"></span>**7.2.1. Princip systému QM Meltpool 3D**

Souosé uspořádání systému QM Meltpool 3D eliminuje potřebu snímání celé stavební plochy, protože zorné pole se pohybuje spolu s laserovým paprskem. Případné monitorování celé stavební plochy by bylo nepraktické, a to ze dvou důvodů. Sledováním větší plochy dochází ke ztrátě detailů v úzké oblasti zájmu a kombinací velké plochy a vysokého rozlišení s vysokou vzorkovací frekvencí by docházelo ke vzniku příliš velkých objemů dat, které by bylo technicky v podstatě nemožné zpracovávat. [57]

Záření, které je emitováno z tavné lázně, prochází skenovací hlavou laseru a polopropustným zrcadlem do senzoru. Polopropustné zrcadlo odráží vlnovou délku laseru a propouští vlnovou délku pozorovaného emitovaného záření. Vysokorychlostní kamera a fotodioda se navzájem doplňují. Kamera slouží k zjištění rozměrů tavné lázně a fotodioda měří střední hodnotu emitovaného záření. Tyto charakteristické parametry pak lze přiřadit k odpovídajícím vadám. [54] [57]

Jak již bylo řečeno v předchozích kapitolách, sledované parametry tavné lázně jsou nejvíce ovlivněny dvěma procesními parametry výkonem laseru a skenovací rychlostí. Např. nízký výkon v kombinaci s vysokou skenovací rychlostí způsobí neadekvátní roztavení částic prášku, a tedy monitorovací systém zaznamená nižší intenzitu emitovaného záření z tavné lázně o menší rozloze. Vady, které při této nevhodné konfiguraci procesních parametrů nastávají jsou např. větší míra pórovitosti, balling nebo delaminace. Existenci vady lze dále odhadnout v případě zjištění výrazné odchylky v záznamu dat o tavné lázni. To může nastat například při přílišné akumulaci tepla z důvodu nevhodné geometrie součásti. [54] [55]

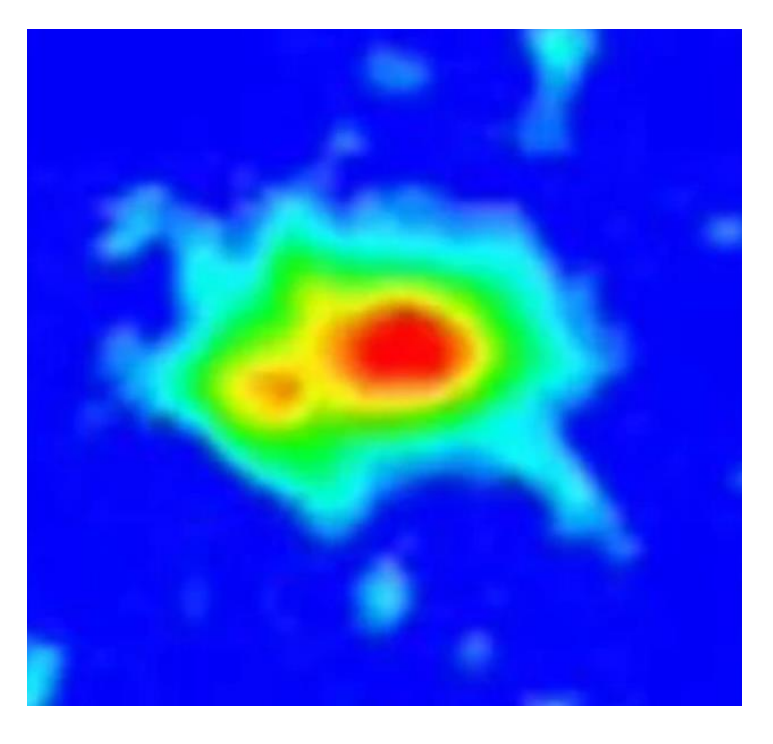

*Obr. 21 - Snímek tavné lázně zachycený infračervenou kamerou [58]*

#### <span id="page-37-0"></span>**7.2.2. Zpracování a vyhodnocení dat z tisku**

V průběhu tisku shromážděná data o parametrech tavné lázně jsou přiřazena k odpovídající pozici skeneru a zpracována v reálném čase na průmyslovém počítači. V počítači nainstalovaný software QM Meltpool 3D vygeneruje obrázek v odstínech šedi ve formátu TIFF. Takový výpočet probíhá u každé součásti pro každou vrstvu. Postupně tak z časově závislých dat jedné vrstvy vzniká trojrozměrný prostorový model, který může být analyzován uživatelem (Obr. 22). S vygenerovaným souborem dat lze pracovat v samostatném programu od firmy Concept Laser nebo v jakémkoli komerčně dostupném programu pro výpočetní tomografii (CT), např. VGSTUDIO. Pro získání co nejvíce relevantních informací o vlastnostech právě tištěné součásti je nutné mít data z již existující referenční, ideálně bezvadné součásti a porovnáním identifikovat místa s výrazně odlišnými parametry tavné lázně. [54] [56]

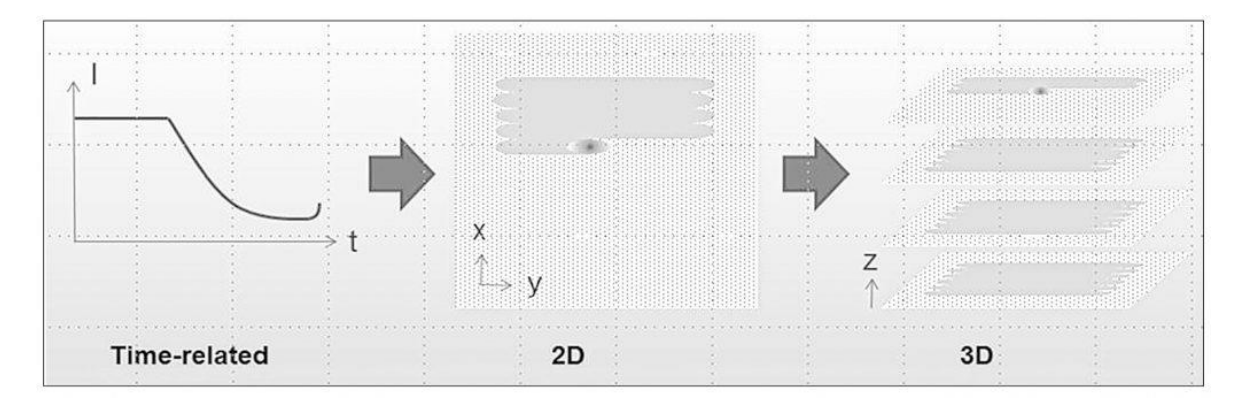

*Obr. 22 - Vývoj QM Meltpool 3D dat v čase [54]*

#### <span id="page-37-1"></span>**7.2.3. Srovnání systému QM Meltpool 3D s CT**

V případě vyhodnocování efektivity systému QM Meltpool 3D se nabízí porovnání s metodou kontroly pomocí CT. Výpočetní tomografie je spolehlivá nedestruktivní metoda, kterou lze mapovat vnitřní strukturu součásti a odhalit tak skryté vady. Pokud by QM Meltpool 3D dosahoval podobných výsledků, dalo by se tvrdit, že je připravený být hlavním článkem kontrolního procesu 3D tištěných dílů. [58]

Z hlediska přesnosti v současnosti CT vede nad QM Meltpool 3D. Pomocí CT lze dosáhnout rozlišení až 10 μm, kdežto nejlepší rozlišení, kterého lze dosáhnout pomocí QM Meltpool 3D je 35 μm (rozlišení ovšem klesá s rostoucí rychlostí skenování). Je ale nutné podotknout, že CT je limitováno hustotou materiálu, kdežto u monitorování tavné lázně tento parametr nehraje žádnou roli. Další nepřesnost systému QM Meltpool 3D vychází z

jeho samotného principu. Vždy snímá pouze horní vrstvu a je tedy nemožné určit, jak případné protavení tavné lázně do nižších nasnímaných vrstev ovlivní kvalitu. Velkou výhodou QM Meltpool 3D je fakt, že kontrola probíhá přímo při tisku, což je ekonomicky a časově výhodnější než CT a není potřeba mít další zařízení. [58]

#### <span id="page-38-0"></span>**7.2.4. Zhodnocení systému QM Meltpool 3D a výhled do budoucna**

QM Meltpool 3D má potenciál minimalizovat náklady vynaložené na následnou kontrolu kvality, jelikož monitorování probíhá již při procesu tisku a nenarušuje chod tiskárny. Tento monitorovací systém je schopen poskytovat informace o výskytu a poloze vnitřních vad, ale v současnosti nedosahuje kvalit všemi přijímané výpočetní tomografie. Data, která jsou dostupná ihned po skončení tisku, lze použít pro zhodnocení vlivu nastavených procesních parametrů na kvalitu tisku. QM Meltpool 3D tedy může sloužit jako optimalizační nástroj. Co v současnosti QM Meltpool 3D nedokáže, je automatické vyhodnocování vad a tomu odpovídající úprava procesních parametrů při tisku. Uvedení této funkce do praxe je předmětem výzkumu a její úspěšné zavedení by mohlo výrazně přispět k rozšíření technologie 3D tisku v průmyslové výrobě. [54]

# <span id="page-38-1"></span>**7.3. Monitorovací systémy tavné lázně dalších výrobců tiskáren**

Společností věnujících se aditivní technologii spékání kovového prášku pomocí laseru je několik. Tyto společnosti používají v označení svých technologií, řešení a strojů vlastní, navzájem odlišné názvy, které často popisují v podstatě podobnou věc. Stejně tak tomu je i v případě optických in-situ monitorovacích systémů, které tyto společnosti nabízejí ke svým strojům, a které se od sebe liší jen nepatrně. Nelze s jistotou konstatovat, že jedno řešení je výrazně lepší než druhé. Následuje přehled optických monitorovacích systémů tavné lázně od vybraných velkých výrobců tiskáren.

#### <span id="page-38-2"></span>**7.3.1. Renishaw InfiniAM**

Společnost Renishaw má vlastní optické monitorovací zařízení pro sledování procesu tisku. Jedná se o balíček složený ze tří částí, dvou hardwarových modulů a jednoho programu. První částí je modul zvaný LaserVIEW, který měří intenzitu laseru fotodiodou. Druhým modulem je MeltVIEW, který zachycuje emise z tavné lázně v blízkém infračerveném rozsahu. Data z těchto dvou modulů se následně zpracovávají v programu InfiniAM Spectral. Celý monitorovací proces funguje velmi obdobně jako QM Meltpool 3D. Také při následné analýze dat, lze zkoumat výskyt jakýchkoli odchylek, které mohou naznačovat přítomnost anomálií, které by mohly vést k vadám. Jednou z možností je porovnání dat z LaserVIEW a MeltVIEW s již existujícími daty z referenčního bezvadného vzorku získanými měřením na CT. [59]

#### <span id="page-39-0"></span>**7.3.2. Trumpf Melt Pool Monitoring**

Pro lepší přehled o konstrukčním procesu nabízí i společnost Trumpf monitorovací systém Melt Pool monitoring pro své stroje TruPrint. Systém Melt Pool Monitoring sleduje tavnou lázeň v každé vrstvě. To umožňuje automaticky detekovat jakékoli odchylky v procesu, a to i během sériové výroby. Získané parametry lze porovnat s referenčním vzorkem. V případě použití více laserových paprsků lze sledovat všechny tavné lázně současně. [60]

#### <span id="page-39-1"></span>**7.3.3. EOS EOSTATE MeltPool**

Systém EOSTATE MeltPool byl vyvinut společností EOS tak, aby umožňoval úplnou sledovatelnost dílů, automatický dohled a analýzu tavné lázně již během procesu tisku. Stejně jako v případě předchozích řešení se jedná o souosé uspořádání monitorovacích senzorů, které zaznamenávají záření emitované z tavné lázně. Software EOSTATE MeltPool Analysis Toolbox pro vyhodnocování dat nabízí automatickou opravu získaných dat v reálném čase a také vizualizaci a vyhodnocení procesu v reálném čase. Nesrovnalosti dat lze zobrazit a analyzovat ve 2D nebo 3D formě. [61] [62]

#### <span id="page-39-2"></span>**7.3.4. SLM Solutions Melt Pool Monitoring**

Další z velkých společností na poli aditivních technologií SLM Solutions má také svůj vlastní systém in-situ optického monitorování tavné lázně. Systém Melt Pool Monitoring zachycuje emise z tavné lázně v oblasti blízké infračervenému spektru pomocí dvou fotodiod s různým spektrálním rozsahem. Zachycené tepelné emise lze následně studovat vrstvu po vrstvě v softwarovém modulu dodávaném také společností SLM Solutions. [63] [64]

# <span id="page-40-0"></span>**8. Práce s nasnímanými daty ze systému QM Meltpool 3D a vyhodnocení**

Praktická část mé bakalářské práce byla vypracována na Fakultě Strojní ČVUT v Praze a věnuje se popisu a zhodnocení práce se systémem QM Meltpool 3D, respektive popisu a zhodnocení práce s nasnímanými daty.

### <span id="page-40-1"></span>**8.1. Představení zkoumaného dílu**

Fakulta strojní ČVUT disponuje tiskárnou M2 cusing od firmy Concept Laser, ve které je nainstalován systém QM Meltpool 3D od téže firmy. Měření proběhlo při tisku tzv. zkušebního artefaktu (viz Obr. 23), který obsahuje velké množství technologických prvků, jež mají za cíl prověřit schopnosti 3D tiskárny a odhalit její limity. Pro analýzu a práci s daty byl použit software VGSTUDIO.

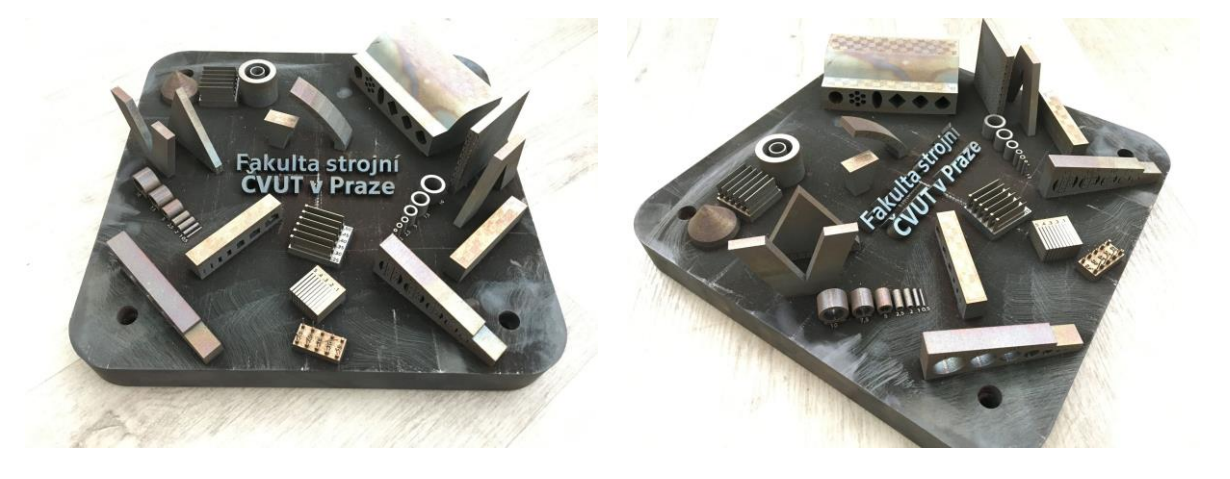

*Obr. 23 - Zkušební artefakt [fotoarchiv autora]*

Při pohledu na zkušební artefakt a znalosti technologie kovového 3D tisku lze očekávat výskyt vad a nedokonalostí na konkrétních místech zkušebního artefaktu. Takovými místy jsou například větší válcové díry s osou rovnoběžnou se stavební plochou tisknuté bez podpor, převisy přesahující úhel 45° a přemostění stavěné bez podpor, u kterých lze očekávat zdrsněný a nekvalitní povrch nebo prvky s podstavou dotýkající se přímo stavební plochy, kde lze očekávat potencionální odtržení od stavební palety.

### <span id="page-40-2"></span>**8.2. Pracovní postup při analýze nasnímaných dat**

Po skončení tisku je možné z tiskárny získat tři sady dat, soubor snímků každé vrstvy ve formátu TIFF odděleně z kamery a fotodiody a soubory ve formátu TDMS.

Kopírování na přenosné úložné médium USB flash disk nebylo chvilkovou záležitostí a trvalo několik hodin. Kopírování probíhalo dlouho ze dvou důvodů, a to nutnosti přenést velký objem dat a nedostupnosti rychlejšího portu USB 3.0 v zařízení tiskárny. Snímky z kamery a fotodiody byly v zazipovaných složkách a bylo nutné je před dalším využitím rozbalit. Složky průměrně obsahovaly snímky přibližně 150 vrstev, přičemž celkový počet vrstev zkušebního artefaktu dosahoval téměř 2000.

Soubory ve formátu TDMS obsahují informace, se kterými pracuje systém QM Meltpool 3D a nejsou určené pro zpracování uživatelem. Systém QM Meltpool 3D oddělil snímky z kamery a fotodiody, resp. snímky zkušebního artefaktu a jeho podpor do samostatných složek. Další popis pojednává pouze o snímcích získaných fotodiodou ve formátu TIFF.

Import všech snímků zkušebního artefaktu a jeho podpor do VGSTUDIA trval na nadprůměrně výkonném PC přibližně 10 minut. Po dokončení importu probíhala práce s načtenými daty hladce a nedocházelo k žádnému zasekávání.

VGSTUDIO umožňuje provést detekci hran a definovat tak objem zkoumaného dílu, a tím pádem provádět měření prvků dílu. Nasnímaný 3D model měl ovšem odlišnou velikost od skutečného dílu, a dokonce i jiné měřítko v ose z. Odměřování prvků z 3D modelu tím bylo tudíž znemožněno. Co ovšem fungovalo bez problémů a k čemu byl i systém QM Meltpool 3D určen bylo nahlížení na nasnímaný 3D model po vrstvách.

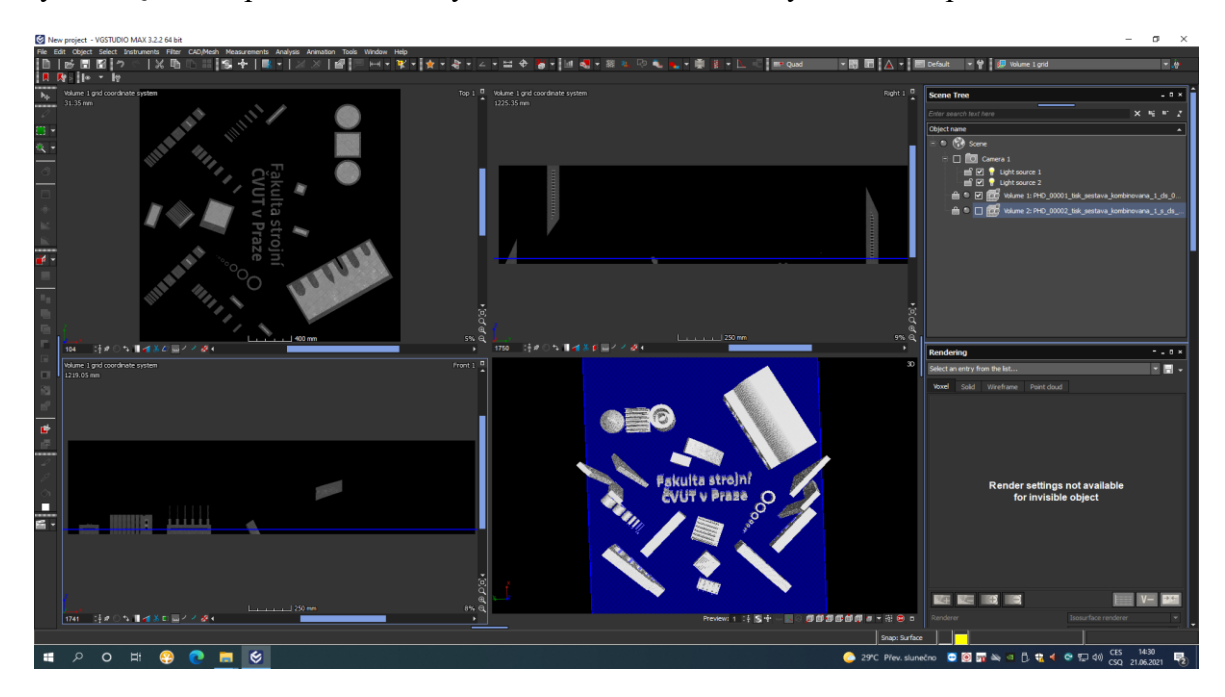

*Obr. 24 - Analýza zkušebního artefaktu po vrstvách v programu VGSTUDIO [fotoarchiv autora]*

V programu VGSTUDIO je možné zobrazit nasnímaný díl jako celek, ale pro provedení analýzy je třeba na díl nahlížet v rovinách, viz Obr. 24. V rovině xy, která je rovnoběžná se stavební paletou, se lze pohybovat po jednotlivých tiskových vrstvách. Ve zbylých rovinách lze pomyslný řez dílem provést libovolně. Kontrola probíhá ručně se zaměřením především na rovinu xy. K odhalení potencionální vady je nutné hledat v jednotlivých vrstvách místa, které se od svého okolí odlišují svou světlostí a kontrastem. Aby bylo možné s jistotou konstatovat, že se opravdu jedná o vadu, měla by se daná vada vyskytovat ve více po sobě jdoucích vrstvách.

### <span id="page-42-0"></span>**8.3. Zhodnocení a výsledky zkoumání**

Na základě analýzy dat naměřených systémem QM Meltpool 3D v programu VGSTUDIO mohu o zkoumaném dílu (zkušební artefakt) prohlásit následující. Jediný defekt, který byl konzistentně viditelný v několika po sobě jdoucích vrstvách, se nachází v nejobjemnějším prvku celého zkušebního artefaktu, viz Obr. 25. Tento defekt vznikl chybou nanášení prášku. K iniciaci tohoto defektu stačí mírná nerovnoměrnost na právě vytisknuté vrstvě, která znemožní rovnoměrné nanesení nové vrstvy prášku v inkriminovaném místě. Defekt byl pozorovatelný v desítkách po sobě jdoucích vrstev. Defekt postupně vymizel a nemá výrazný vliv na integritu prvku.

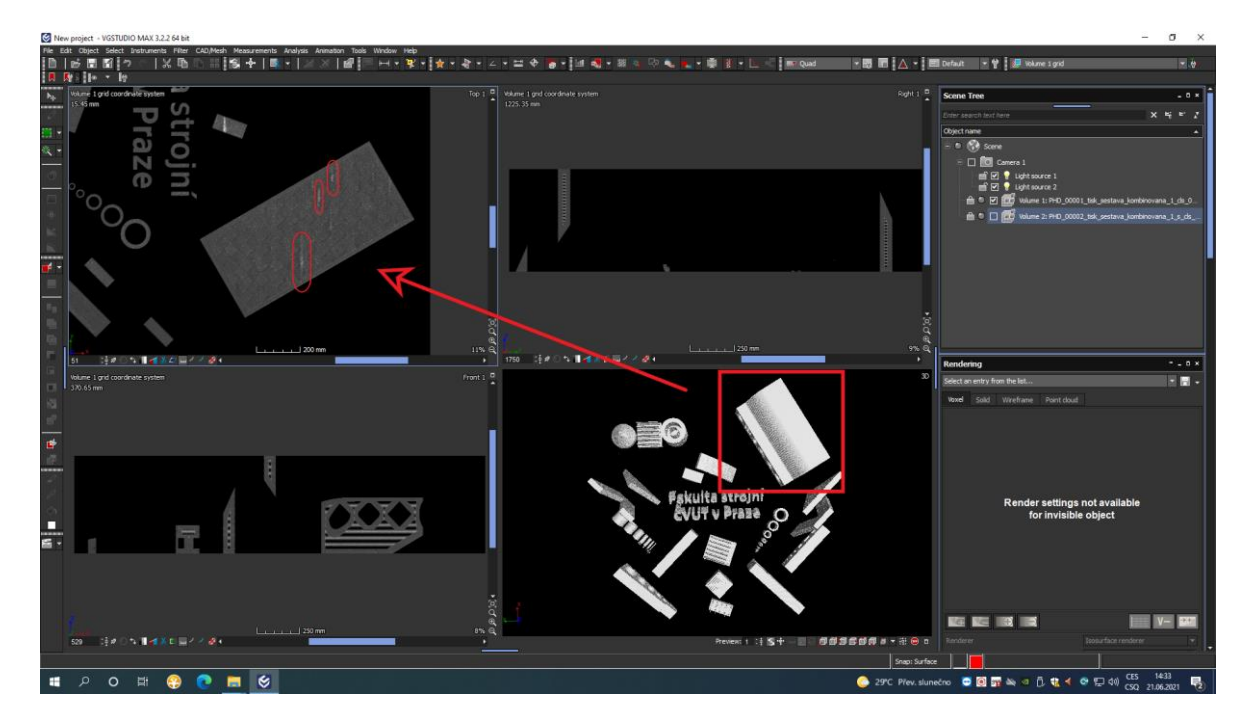

*Obr. 25 - Viditelný defekt [fotoarchiv autora]*

Některé vady ovšem již z principu fungování monitorovacího systému QM Meltpool 3D nemohou být zjistitelné. Systém QM Meltpool 3D vždy snímá pouze vrchní vrstvu, pokud tedy dojde k určitému ovlivnění vrstvy po nasnímání, systém QM Meltpool 3D nemá možnost tuto skutečnost odhalit. Může se jednat například o propal nebo delaminaci. Právě odtržení od stavební palety je pozorovatelné pouhým okem v některých částech zkušebního artefaktu.

Pro potvrzení informací o zkušebním artefaktu získaných na základě analýzy dat nasnímaných optickým monitorovacím systémem QM Meltpool 3D je nutné provést další výzkum v této oblasti. Směr, kterým by se mohl takový výzkum ubírat, je nasnímání zkušebního artefaktu prověřenou metodou kontroly, např. CT a porovnání těchto dat s daty ze systému QM Meltpool 3D. Další možností by mohlo být provedení destruktivní zkoušky odbroušení materiálu v místě, kde systém QM Meltpool 3D signalizoval přítomnost defektu. Bez takového přímého porovnání nelze s jistotou prohlásit, že zkušební artefakt je až na nepatrný defekt, který byl způsoben nerovnoměrným nanášením, bezvadný.

### <span id="page-44-0"></span>**9. Závěr**

V teoretické části práce jsem podrobně popsal současný stav technologie kovového 3D tisku se zaměřením na metodu DMLS. Věnoval jsem se principu technologie DMLS, materiálům dostupným pro výrobu a jejich vlastnostem. V teoretické části jsem se dále věnoval vybraným nastavitelným parametrům tisku, které mají největší vliv na výslednou kvalitu tisknutých dílů. Těmito parametry jsou orientace dílu, strategie skenování, míra překrytí, tloušťka vrstvy, úhel šrafování, výkon laseru a skenovací rychlost, podpory a další. Každý z těchto parametrů jsem definoval a vytyčil jaký efekt bude mít konkrétní změna řečeného parametru na kvalitu tisku. V 5. kapitole, která je před částí věnující se kontrole a monitorování vad, jsem uvedl vady typické a nejčastěji se vyskytující na dílech vyrobených metodou DMLS. Jednotlivé vady jsem charakterizoval a stanovil jsem, proč a za jakých podmínek vznikají, jak se jejich přítomnost promítá do výsledné kvality součásti a v neposlední řadě nastínil, jak jim předcházet, popřípadě jak se jich zbavit po dokončení tisku. V kapitole věnující se možnostem následné kontroly jsem vybral a popsal tři metody, které jsou vhodné pro vyšetření 3D tištěných dílů, jež často bývají morfologicky složité. V 7. kapitole jsem se zaměřil na monitorování procesu tisku v reálném čase, konkrétně na optické monitorovací systémy. Největší část této kapitoly jsem věnoval optickému monitorovacímu systému QM Meltpool 3D od firmy Concept Laser. Popsal jsem princip fungování tohoto systému, práci s ním a rozebral jeho možnosti a limitace. Dále jsem v této kapitole porovnal systém QM Meltpool 3D s metodou následné kontroly výpočetní tomografií a představil obdobně fungující optické monitorovací systémy od jiných výrobců práškových kovových tiskáren.

V praktické části, která proběhla v laboratořích Fakulty strojní ČVUT v Praze, jsem se věnoval popisu práce s nasnímanými daty ze systému QM Meltpool 3D. Jednalo se o analýzu a vyhodnocení nasnímaných dat vytisknutého vzorku, tzv. zkušebního artefaktu. Výsledkem mé práce je zhodnocení práce s daty ze systému QM Meltpool 3D a vyhodnocení informací z nich získaných. Na základě těchto informací jsem stanovil, že kontrolovaný vzorek je až na nepatrný defekt, který byl způsoben chybou nanášení a objevuje se v několika po sobě jdoucích vrstvách, bezvadný. Pro potvrzení této teze jsem navrhl pokračování výzkumu a podrobení zkoumaného vzorku dalším testům, například kontrole pomocí CT, jakožto spolehlivé a prověřené metodě.

# <span id="page-45-0"></span>**Seznam použité literatury:**

[1] RAHMATI, Sadegh. Direct Rapid Tooling. Comprehensive Materials Processing. Elsevier, 2014, 2014, 303-344. ISBN 9780080965338. Dostupné z: <https://www.sciencedirect.com/science/article/pii/B978008096532101013X>

[2] SCULPTEO. The State of 3D Printing Report: 2020 Edition [online]. 2020 [cit. 2021- 7-21]. Dostupné z:<https://www.sculpteo.com/en/ebooks/state-of-3d-printing-report-2020/>

[3] BO, Song, Shifeng WEN, Chunze YAN, Qingsong WEI a Yusheng SHI. Selective Laser Melting for Metal and Metal Matrix Composites. Academic Press, October 2020. ISBN 9780081030059.

[4] SINGH, R., S. SINGH a M.S.J. HASHMI. Implant Materials and Their Processing Technologies [online]. August 2016 [cit. 2021-7-21]. Dostupné z: <https://www.sciencedirect.com/science/article/pii/B9780128035818041564>

[5] BURGEROVA, Karla a Ales HERMAN. The issue of regeneration of metal powder DLMS 3D printing. Manufacturing Technology [online]. 2020, 20(1), 11-17 [cit. 2021-7- 21]. ISSN 12132489. Dostupné z: [https://www.journalmt.com/artkey/mft-202001-](https://www.journalmt.com/artkey/mft-202001-0014_the-issue-of-regeneration-of-metal-powder-dlms-3d-printing.php) [0014\\_the-issue-of-regeneration-of-metal-powder-dlms-3d-printing.php](https://www.journalmt.com/artkey/mft-202001-0014_the-issue-of-regeneration-of-metal-powder-dlms-3d-printing.php)

[6] Jak vyrobit plně funkční kovové díly přímo z 3D CAD dat [online]. leden 2006 [cit. 2021-7-21]. Dostupné z: [https://www.technickytydenik.cz/rubriky/archiv/jak-vyrobit-plne](https://www.technickytydenik.cz/rubriky/archiv/jak-vyrobit-plne-funkcni-kovove-dily-primo-z-3d-cad-dat_13953.html)[funkcni-kovove-dily-primo-z-3d-cad-dat\\_13953.html](https://www.technickytydenik.cz/rubriky/archiv/jak-vyrobit-plne-funkcni-kovove-dily-primo-z-3d-cad-dat_13953.html)

[7] CORDOVA, Laura, Mónica CAMPOS a Tiedo TINGA. Revealing the Effects of Powder Reuse for Selective Laser Melting by Powder Characterization. JOM [online]. 2019, 71(3), 1062-1072 [cit. 2021-7-21]. ISSN 1047-4838. Dostupné z: <https://link.springer.com/article/10.1007%2Fs11837-018-3305-2>

[8] Kovové aditivní technologie: seminář pro studenty [online]. 2020 [cit. 2021-7-21]. Dostupné z: [https://www.misan.cz/aditivni-technologie/obsah-kategorie/aditivni](https://www.misan.cz/aditivni-technologie/obsah-kategorie/aditivni-technologie/rozcestnik/)[technologie/rozcestnik/](https://www.misan.cz/aditivni-technologie/obsah-kategorie/aditivni-technologie/rozcestnik/)

[9] ZHANG, Jiayao, Dongdong GU, Ying YANG, Hongmei ZHANG, Hongyu CHEN, Donghuai DAI a Kaijie LIN. Influence of Particle Size on Laser Absorption and Scanning Track Formation Mechanisms of Pure Tungsten Powder During Selective Laser Melting. Engineering [online]. 2019, 5(4), 736-745 [cit. 2021-7-21]. ISSN 20958099. Dostupné z:<https://www.sciencedirect.com/science/article/pii/S209580991930757X>

[10] POPOVICH, Anatoliy a Vadim SUFIIAROV. Metal Powder Additive Manufacturing. New Trends in 3D Printing [online]. InTech, 2016, 2016-07-13 [cit. 2021- 7-21]. ISBN 978-953-51-2479-5. Dostupné z:<https://www.intechopen.com/chapters/50676>

[11] Práškové kovy pro aditivní výrobu [online]. Renishaw [cit. 2021-7-21]. Dostupné z: <https://www.renishaw.cz/cs/praskove-kovy-pro-aditivni-vyrobu--31457>

[12] SUN, Pei, Zhigang Zak FANG, Ying ZHANG a Yang XIA. Review of the Methods for Production of Spherical Ti and Ti Alloy Powder. JOM [online]. 2017, 69(10), 1853- 1860 [cit. 2021-7-21]. ISSN 1047-4838. Dostupné z: <https://link.springer.com/article/10.1007/s11837-017-2513-5>

[13] DMLS Metal Materials for EOS 3D printer [online]. [cit. 2021-7-21]. Dostupné z: <https://www.eos.info/en/additive-manufacturing/3d-printing-metal/dmls-metal-materials>

[14] DMLS in Aluminum, Inconel or Titanium - Is it worth it? [online]. Illinois, September 2010 [cit. 2021-7-21]. Dostupné z:<http://directmetallasersintering.blogspot.com/>

[15] Additive Manufacturing With Aluminum: EOS 3D Printing Metal Materials [online]. [cit. 2021-7-21]. Dostupné z: [https://www.eos.info/en/additive-manufacturing/3d-printing](https://www.eos.info/en/additive-manufacturing/3d-printing-metal/dmls-metal-materials/aluminium-al)[metal/dmls-metal-materials/aluminium-al](https://www.eos.info/en/additive-manufacturing/3d-printing-metal/dmls-metal-materials/aluminium-al)

[16] Nickel Alloys for Additive Manufacturing: EOS 3D Printing Metal Materials [online]. [cit. 2021-7-21]. Dostupné z: [https://www.eos.info/en/additive-manufacturing/3d-printing](https://www.eos.info/en/additive-manufacturing/3d-printing-metal/dmls-metal-materials/nickel-alloys)[metal/dmls-metal-materials/nickel-alloys](https://www.eos.info/en/additive-manufacturing/3d-printing-metal/dmls-metal-materials/nickel-alloys)

[17] 3D Printing With Titanium: EOS 3D Printing Metal Materials [online]. [cit. 2021-7- 21]. Dostupné z: [https://www.eos.info/en/additive-manufacturing/3d-printing-metal/dmls](https://www.eos.info/en/additive-manufacturing/3d-printing-metal/dmls-metal-materials/titanium-ti64-ticp)[metal-materials/titanium-ti64-ticp](https://www.eos.info/en/additive-manufacturing/3d-printing-metal/dmls-metal-materials/titanium-ti64-ticp)

[18] Stainless Steel for 3D Printing: EOS 3D Printing Metal Materials [online]. [cit. 2021- 7-21]. Dostupné z: [https://www.eos.info/en/additive-manufacturing/3d-printing](https://www.eos.info/en/additive-manufacturing/3d-printing-metal/dmls-metal-materials/stainless-steel)[metal/dmls-metal-materials/stainless-steel](https://www.eos.info/en/additive-manufacturing/3d-printing-metal/dmls-metal-materials/stainless-steel)

[19] Tool Steel for Additive Manufacturing: EOS 3D Printing Metal Materials [online]. [cit. 2021-7-21]. Dostupné z: [https://www.eos.info/en/additive-manufacturing/3d-printing](https://www.eos.info/en/additive-manufacturing/3d-printing-metal/dmls-metal-materials/tool-steel)[metal/dmls-metal-materials/tool-steel](https://www.eos.info/en/additive-manufacturing/3d-printing-metal/dmls-metal-materials/tool-steel)

[20] LEUTENECKER-TWELSIEK, Bastian, Christoph KLAHN a Mirko MEBOLDT. Considering Part Orientation in Design for Additive Manufacturing. Procedia CIRP [online]. 2016, 50, 408-413 [cit. 2021-7-21]. ISSN 22128271. Dostupné z: [https://www.researchgate.net/publication/306030828\\_Considering\\_Part\\_Orientation\\_in\\_D](https://www.researchgate.net/publication/306030828_Considering_Part_Orientation_in_Design_for_Additive_Manufacturing) [esign\\_for\\_Additive\\_Manufacturing](https://www.researchgate.net/publication/306030828_Considering_Part_Orientation_in_Design_for_Additive_Manufacturing)

[21] GUAN, Kai, Zemin WANG, Ming GAO, Xiangyou LI a Xiaoyan ZENG. Effects of processing parameters on tensile properties of selective laser melted 304 stainless steel [online]. 2013, 50, 581-586 [cit. 2021-7-21]. ISSN 02613069. Dostupné z: <https://www.sciencedirect.com/science/article/pii/S0261306913002562>

[22] JHABVALA, Jamasp, Eric BOILLAT, Thibaud ANTIGNAC a Rémy GLARDON. On the effect of scanning strategies in the selective laser melting process. Virtual and Physical Prototyping [online]. 2010, 5(2), 99-109 [cit. 2021-7-21]. ISSN 1745-2759. Dostupné z:

https://www.researchgate.net/publication/47366273 On the effect of scanning strategies [\\_in\\_the\\_selective\\_laser\\_melting\\_process](https://www.researchgate.net/publication/47366273_On_the_effect_of_scanning_strategies_in_the_selective_laser_melting_process)

[23] CHEN, Changpeng, Jie YIN, Haihong ZHU, Zhongxu XIAO, Luo ZHANG a Xiaoyan ZENG. Effect of overlap rate and pattern on residual stress in selective laser melting. International Journal of Machine Tools and Manufacture [online]. 2019, 145 [cit. 2021-7-21]. ISSN 08906955. Dostupné z:

<https://www.sciencedirect.com/science/article/pii/S0890695518308848>

[24] HANZL, Pavel, Miroslav ZETEK, Tomáš BAKŠA a Tomáš KROUPA. The Influence of Processing Parameters on the Mechanical Properties of SLM Parts. Procedia Engineering [online]. 2015, 100, 1405-1413 [cit. 2021-7-21]. ISSN 18777058. Dostupné z: <https://www.sciencedirect.com/science/article/pii/S1877705815005378>

[25] CHEN, Jianguo, Xuanbo WANG a Yingcai PAN. Influence of laser power and scan speed on the microstructure and properties of GH4169 alloy prepared by selective laser melting. IOP Conference Series: Materials Science and Engineering [online]. 2019, 688 [cit. 2021-7-21]. ISSN 1757-899X. Dostupné z: <https://iopscience.iop.org/article/10.1088/1757-899X/688/3/033064/pdf>

[26] Design guidelines for Direct Metal Laser Sintering (DMLS) [online]. Crucible Design, 2015 [cit. 2021-7-21]. Dostupné z:

[https://www.crucibledesign.co.uk/images/uploaded/guides/bs7000-part-2-a-management](https://www.crucibledesign.co.uk/images/uploaded/guides/bs7000-part-2-a-management-guide-download-original.pdf)[guide-download-original.pdf](https://www.crucibledesign.co.uk/images/uploaded/guides/bs7000-part-2-a-management-guide-download-original.pdf)

[27] An Introduction to Designing for Metal 3D Printing [online]. 2017 [cit. 2021-7-21]. Dostupné z:

[https://my.solidworks.com/reader/wpressblogs/2017%252F06%252Fintroduction](https://my.solidworks.com/reader/wpressblogs/2017%252F06%252Fintroduction-designing-metal-3d-printing.html/an-introduction-to-designing-for-metal-3d-printing)[designing-metal-3d-printing.html/an-introduction-to-designing-for-metal-3d-printing](https://my.solidworks.com/reader/wpressblogs/2017%252F06%252Fintroduction-designing-metal-3d-printing.html/an-introduction-to-designing-for-metal-3d-printing)

[28] Začínáme s 3D tiskem kovů #3: Předvýrobní etapa (topologická optimalizace) [online]. 2017 [cit. 2021-7-21]. Dostupné z: [https://www.konstrukter.cz/zaciname-s-3d-tiskem-kovu-3-predvyrobni-etapa-topologicka](https://www.konstrukter.cz/zaciname-s-3d-tiskem-kovu-3-predvyrobni-etapa-topologicka-optimalizace/)[optimalizace/](https://www.konstrukter.cz/zaciname-s-3d-tiskem-kovu-3-predvyrobni-etapa-topologicka-optimalizace/)

[29] YU, Ning. Process Parameter Optimization for Direct Metal Laser Sintering (DMLS). Singapore, 2005. Disertace. NATIONAL UNIVERSITY OF SINGAPORE.

[30] AHMED AL-SHEBEEB, Omar. An Investigation of the Metal Additive Manufacturing Issues and Perspective for Solutions Approach. Concepts, Applications and Emerging Opportunities in Industrial Engineering [online]. IntechOpen, 2021, 2021-1-7 [cit. 2021-7-21]. ISBN 978-1-83880-935-5. Dostupné z: <https://www.intechopen.com/chapters/73431>

[31] TANG, Ming. Inclusions, Porosity, and Fatigue of AlSi10Mg Parts Produced by Selective Laser Melting. Pittsburgh, 2017. Disertace. Carnegie Mellon University.

[32] ANAND, Mukul a Alok Kumar DAS. Issues in fabrication of 3D components through DMLS Technique: A review [online]. 2021, 139 [cit. 2021-7-21]. ISSN 00303992. Dostupné z:<https://www.sciencedirect.com/science/article/pii/S0030399221000025>

[33] GU, Dongdong, Meng GUO, Hongmei ZHANG, Yixuan SUN, Rui WANG a Lei ZHANG. Effects of laser scanning strategies on selective laser melting of pure tungsten. International Journal of Extreme Manufacturing [online]. 2020, 2(2) [cit. 2021-7- 21]. ISSN 2631-7990. Dostupné z: [https://iopscience.iop.org/article/10.1088/2631-](https://iopscience.iop.org/article/10.1088/2631-7990/ab7b00) [7990/ab7b00](https://iopscience.iop.org/article/10.1088/2631-7990/ab7b00)

[34] SAMANTARAY, Mihir, Seshadev SAHOO a Direndranath THATOI. Computational modeling of heat transfer and sintering behavior during direct metal laser sintering of AlSi10Mg alloy powder. Comptes Rendus Mécanique [online]. 2018, 346(11), 1043-1054 [cit. 2021-7-21]. ISSN 16310721. Dostupné z:

<https://www.sciencedirect.com/science/article/pii/S163107211830175X>

[35] ALSALLA, Hamza Hassn, Christopher SMITH a Liang HAO. The effect of different build orientations on the consolidation, tensile and fracture toughness properties of direct metal laser sintering Ti-6Al-4V. Rapid Prototyping Journal [online]. 2018, 24(2), 276-284 [cit. 2021-7-21]. ISSN 1355-2546. Dostupné z:

<https://www.emerald.com/insight/content/doi/10.1108/RPJ-04-2016-0067/full/html>

[36] PATTERSON, Albert E., Sherri L. MESSIMER a Phillip A. FARRINGTON. Overhanging Features and the SLM/DMLS Residual Stresses Problem: Review and Future Research Need. Technologies [online]. 2017, 5(2) [cit. 2021-7-21]. ISSN 2227-7080. Dostupné z:<https://www.mdpi.com/2227-7080/5/2/15/htm>

[37] NICOLETTO, G., R. KONEČNÁ, M. FRKÁŇ a E. RIVA. Surface roughness and directional fatigue behavior of as-built EBM and DMLS Ti6Al4V. International Journal of Fatigue [online]. 2018, 116, 140-148 [cit. 2021-7-21]. ISSN 01421123. Dostupné z: <https://www.sciencedirect.com/science/article/pii/S0142112318302299>

[38] CALIGNANO, F., D. MANFREDI, E. P. AMBROSIO, L. IULIANO a P. FINO. Influence of process parameters on surface roughness of aluminum parts produced by DMLS. The International Journal of Advanced Manufacturing Technology [online]. 2013, 67(9-12), 2743-2751 [cit. 2021-7-21]. ISSN 0268-3768. Dostupné z: [https://www.researchgate.net/publication/257336803\\_Influence\\_of\\_process\\_parameters\\_o](https://www.researchgate.net/publication/257336803_Influence_of_process_parameters_on_surface_roughness_of_aluminum_parts_produced_by_DMLS) [n\\_surface\\_roughness\\_of\\_aluminum\\_parts\\_produced\\_by\\_DMLS](https://www.researchgate.net/publication/257336803_Influence_of_process_parameters_on_surface_roughness_of_aluminum_parts_produced_by_DMLS)

[39] CHUA, Chee Kai, Chee How WONG a Wai Wee YEONG. Standards, Quality Control, and Measurement Sciences in 3D Printing and Additive Manufacturing. Singapore: Academic Press, 2017. ISBN 9780128134894.

[40] KIM, Hoejin, Yirong LIN a Tzu-Liang Bill TSENG. A review on quality control in additive manufacturing. Rapid Prototyping Journal [online]. 2018, 24(3), 645-669 [cit. 2021-7-21]. ISSN 1355-2546. Dostupné z: [https://www.emerald.com/insight/content/doi/10.1108/RPJ-03-2017-](https://www.emerald.com/insight/content/doi/10.1108/RPJ-03-2017-0048/full/html?fullSc=1) [0048/full/html?fullSc=1](https://www.emerald.com/insight/content/doi/10.1108/RPJ-03-2017-0048/full/html?fullSc=1)

[41] ISO/TC 261: Additive manufacturing [online]. [cit. 2021-7-21]. Dostupné z: <https://www.iso.org/committee/629086.html>

[42] DE CHIFFRE, L., S. CARMIGNATO, J.-P. KRUTH, R. SCHMITT a A. WECKENMANN. Industrial applications of computed tomography. CIRP Annals [online]. 2014, 63(2), 655-677 [cit. 2021-7-21]. ISSN 00078506. Dostupné z: <https://www.sciencedirect.com/science/article/pii/S0007850614001930>

[43] INDUSTRIAL CT SCANNERS: A GAME-CHANGING TOOL FOR THE OIL AND GAS INDUSTRY [online]. 2018 [cit. 2021-7-21]. Dostupné z: <https://www.src.sk.ca/blog/industrial-ct-scanners-game-changing-tool-oil-and-gas-industry>

[44] HONARVAR, F. a A. VARVANI-FARAHANI. A review of ultrasonic testing applications in additive manufacturing: Defect evaluation, material characterization, and process control. Ultrasonics [online]. 2020, 108 [cit. 2021-7-21]. ISSN 0041624X. Dostupné z:<https://www.sciencedirect.com/science/article/pii/S0041624X20301669>

[45] Principle of ultrasonic testing. Wikipedia: the free encyclopedia [online]. San Francisco (CA): Wikimedia Foundation, 2001-, 2006 [cit. 2021-7-21]. Dostupné z: [https://en.wikipedia.org/wiki/Ultrasonic\\_testing#/media/File:UT\\_principe.svg](https://en.wikipedia.org/wiki/Ultrasonic_testing#/media/File:UT_principe.svg)

[46] Bamberg, Joachim & Dillhöfer, Alexander & Rieder, H. & Hess, Thomas. Online Monitoring of Additive Manufacturing Processes Using Ultrasound. [online]. 2014 [cit. 2021-7-21]. Dostupné z:

[https://www.researchgate.net/publication/271850494\\_Online\\_Monitoring\\_of\\_Additive\\_M](https://www.researchgate.net/publication/271850494_Online_Monitoring_of_Additive_Manufacturing_Processes_Using_Ultrasound) [anufacturing\\_Processes\\_Using\\_Ultrasound](https://www.researchgate.net/publication/271850494_Online_Monitoring_of_Additive_Manufacturing_Processes_Using_Ultrasound)

[47] LOPEZ, Ana, Ricardo BACELAR, Inês PIRES, Telmo G. SANTOS, José Pedro SOUSA a Luísa QUINTINO. Non-destructive testing application of radiography and ultrasound for wire and arc additive manufacturing. Additive Manufacturing [online]. 2018, 21, 298-306 [cit. 2021-7-21]. ISSN 22148604. Dostupné z: <https://www.sciencedirect.com/science/article/pii/S221486041830054X>

[48] ŠNAJDÁREK, Ladislav. Metody 3D Laserového Skenování Obrobků Ve Výrobním Procesu. Brno, 2008. Bakalářská práce. Vysoké Učení Technické v Brně.

[49] SHINING 3D Launch First Wireless FreeScan Handheld 3D Laser Scanners [online]. 2018 [cit. 2021-7-21]. Dostupné z: [https://metrology.news/shining-3d-launch-first](https://metrology.news/shining-3d-launch-first-wireless-freescan-handheld-3d-laser-scanners/#:~:text=September%2010%2C%202018-,SHINING%203D,-has%20announceD%20the)[wireless-freescan-handheld-3d-laser-scanners/#:~:text=September%2010%2C%202018-](https://metrology.news/shining-3d-launch-first-wireless-freescan-handheld-3d-laser-scanners/#:~:text=September%2010%2C%202018-,SHINING%203D,-has%20announceD%20the) [,SHINING%203D,-has%20announceD%20the](https://metrology.news/shining-3d-launch-first-wireless-freescan-handheld-3d-laser-scanners/#:~:text=September%2010%2C%202018-,SHINING%203D,-has%20announceD%20the)

[50] WANG, C., X.P. TAN, S.B. TOR a C.S. LIM. Machine learning in additive manufacturing: State-of-the-art and perspectives. Additive Manufacturing [online]. 2020, 36 [cit. 2021-7-21]. ISSN 22148604. Dostupné z: <https://www.sciencedirect.com/science/article/pii/S2214860420309106>

[51] GRASSO, M., G. REPOSSINI a B.M. COLOSIMO. Statistical process monitoring and control methods for in-situ detection and localization of defects in laser powder bed fusion [online]. 2017 [cit. 2021-7-21]. Dostupné z: [https://www.euspen.eu/knowledge](https://www.euspen.eu/knowledge-base/AM17102.pdf)[base/AM17102.pdf](https://www.euspen.eu/knowledge-base/AM17102.pdf)

[52] CRAEGHS, Tom, Stijn CLIJSTERS, Jean.-Pierre KRUTH, Florian BECHMANN a Marie.-Christin EBERT. Detection of Process Failures in Layerwise Laser Melting with Optical Process Monitoring. Physics Procedia [online]. 2012, 39, 753-759 [cit. 2021-7-21]. ISSN 18753892. Dostupné z:

<https://www.sciencedirect.com/science/article/pii/S1875389212026247>

[53] DMLS monitoring system: QM Meltpool 3D [online]. Germany [cit. 2021-7-21]. Dostupné z: [https://www.directindustry.com/prod/concept-laser/product-15662-](https://www.directindustry.com/prod/concept-laser/product-15662-1827524.html) [1827524.html](https://www.directindustry.com/prod/concept-laser/product-15662-1827524.html)

[54] Concept Laser's QMmeltpool 3D: In-situ quality assurance with real-time monitoring down to the micron level [online]. Shrewsbury: Inovar Communications, 2015 [cit. 2021- 7-21]. Dostupné z: [https://www.metal-am.com/articles/concept-lasers-qmmeltpool-3d-in](https://www.metal-am.com/articles/concept-lasers-qmmeltpool-3d-in-situ-quality-assurance-with-real-time-monitoring-down-to-the-micron-level/)[situ-quality-assurance-with-real-time-monitoring-down-to-the-micron-level/](https://www.metal-am.com/articles/concept-lasers-qmmeltpool-3d-in-situ-quality-assurance-with-real-time-monitoring-down-to-the-micron-level/)

[55] BOOS, Eugen, Michael SCHWARZENBERGER, Martin JARETZKI a Hajo WIEMER. Melt Pool Monitoring using Fuzzy Based Anomaly Detection in Laser Beam Melting [online]. 2020 [cit. 2021-7-21]. Dostupné z: [https://www.researchgate.net/publication/339627080\\_Melt\\_Pool\\_Monitoring\\_using\\_Fuzzy](https://www.researchgate.net/publication/339627080_Melt_Pool_Monitoring_using_Fuzzy_Based_Anomaly_Detection_in_Laser_Beam_Melting) [\\_Based\\_Anomaly\\_Detection\\_in\\_Laser\\_Beam\\_Melting](https://www.researchgate.net/publication/339627080_Melt_Pool_Monitoring_using_Fuzzy_Based_Anomaly_Detection_in_Laser_Beam_Melting)

[56] 3D ANALYSIS IN LASER BEAM MELTING BASED ON REAL-TIME PROCESS MONITORING [online]. [cit. 2021-7-21]. Dostupné z: [https://www.ge.com/additive/sites/default/files/2018-08/Meltpool3D-Fraunhofer-](https://www.ge.com/additive/sites/default/files/2018-08/Meltpool3D-Fraunhofer-Studie.pdf)[Studie.pdf](https://www.ge.com/additive/sites/default/files/2018-08/Meltpool3D-Fraunhofer-Studie.pdf)

[57] BERUMEN, Sebastian, Florian BECHMANN, Stefan LINDNER, Jean-Pierre KRUTH a Tom CRAEGHS. Quality control of laser- and powder bed-based Additive Manufacturing (AM) technologies. Physics Procedia [online]. 2010, 5, 617-622 [cit. 2021- 7-21]. ISSN 18753892. Dostupné z:

<https://www.sciencedirect.com/science/article/pii/S1875389210005158>

[58] Inspect the Part As It Grows [online]. 2016 [cit. 2021-7-21]. Dostupné z: <https://www.additivemanufacturing.media/articles/inspect-the-part-as-it-grows>

[59] Renishaw improves consistency in additive manufacturing [online]. 2018 [cit. 2021-7- 21]. Dostupné z: [https://www.renishaw.com/en/renishaw-improves-consistency-in](https://www.renishaw.com/en/renishaw-improves-consistency-in-additive-manufacturing--43641)[additive-manufacturing--43641](https://www.renishaw.com/en/renishaw-improves-consistency-in-additive-manufacturing--43641)

[60] Process monitoring to verify component quality [online]. [cit. 2021-7-21]. Dostupné z: [https://www.trumpf.com/en\\_GB/products/services/services-machines-systems-and](https://www.trumpf.com/en_GB/products/services/services-machines-systems-and-lasers/monitoring-analysis/monitoring-truprint/process-monitoring/)[lasers/monitoring-analysis/monitoring-truprint/process-monitoring/](https://www.trumpf.com/en_GB/products/services/services-machines-systems-and-lasers/monitoring-analysis/monitoring-truprint/process-monitoring/)

[61] EOS Monitoring and Quality Assurance for Production with Additive Manufacturing: 3D Printing Software EOSTATE [online]. [cit. 2021-7-21]. Dostupné z: [https://www.eos.info/en/additive-manufacturing/software-3d-printing/monitoring](https://www.eos.info/en/additive-manufacturing/software-3d-printing/monitoring-software#meltpool)[software#meltpool](https://www.eos.info/en/additive-manufacturing/software-3d-printing/monitoring-software#meltpool)

[62] EOS completes pilot phase for EOSTATE MeltPool process monitoring [online]. 2016 [cit. 2021-7-21]. Dostupné z: [https://www.metal-am.com/eos-completes-pilot-phase](https://www.metal-am.com/eos-completes-pilot-phase-eostate-meltpool-process-monitoring/)[eostate-meltpool-process-monitoring/](https://www.metal-am.com/eos-completes-pilot-phase-eostate-meltpool-process-monitoring/)

[63] Production Ready Selective Laser Melting: SLM Solutions [online]. [cit. 2021-7-21]. Dostupné z: [https://www.slm](https://www.slm-solutions.com/fileadmin/Content/Machines/SLM_R_500_Web.pdf)[solutions.com/fileadmin/Content/Machines/SLM\\_R\\_500\\_Web.pdf](https://www.slm-solutions.com/fileadmin/Content/Machines/SLM_R_500_Web.pdf)

[64] YADAV, Pinku, Olivier RIGO, Corinne ARVIEU, Emilie LE GUEN a Eric LACOSTE. In Situ Monitoring Systems of The SLM Process: On the Need to Develop Machine Learning Models for Data Processing. Crystals [online]. 2020, 10(6) [cit. 2021-7- 21]. ISSN 2073-4352. Dostupné z:

[https://www.researchgate.net/publication/342284662\\_In\\_Situ\\_Monitoring\\_Systems\\_of\\_Th](https://www.researchgate.net/publication/342284662_In_Situ_Monitoring_Systems_of_The_SLM_Process_On_the_Need_to_Develop_Machine_Learning_Models_for_Data_Processing) [e\\_SLM\\_Process\\_On\\_the\\_Need\\_to\\_Develop\\_Machine\\_Learning\\_Models\\_for\\_Data\\_Proces](https://www.researchgate.net/publication/342284662_In_Situ_Monitoring_Systems_of_The_SLM_Process_On_the_Need_to_Develop_Machine_Learning_Models_for_Data_Processing) [sing](https://www.researchgate.net/publication/342284662_In_Situ_Monitoring_Systems_of_The_SLM_Process_On_the_Need_to_Develop_Machine_Learning_Models_for_Data_Processing)